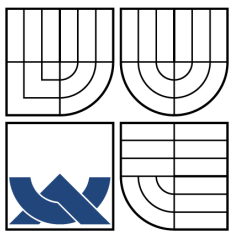

# VYSOKÉ UČENÍ TECHNICKÉ V BRNĚ

BRNO UNIVERSITY OF TECHNOLOGY

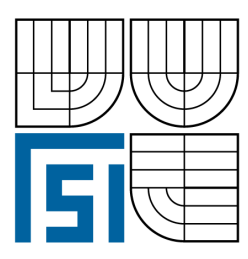

FAKULTA STROJNÍHO INŽENÝRSTVÍ ÚSTAV MECHANIKY TĚLES, MECHATRONIKY A BIOMECHANIKY

FACULTY OF MECHANICAL ENGINEERING INSTITUTE OF SOLID MECHANICS, MECHATRONICS AND BIOMECHANICS

# MODELOVÁNÍ, IDENTIFIKACE A ŘÍZENÍ ROTAČNÍHO KYVADLA MODELLING, IDENTIFICATION AND CONTROL OF ROTARY PENDULUM

DIPLOMOVÁ PRÁCE MASTER'S THESIS

AUTHOR

AUTOR PRÁCE BC. ONDŘEJ KLUSÁČEK

**SUPERVISOR** 

VEDOUCÍ PRÁCE Ing. ROBERT GREPL, Ph.D.

BRNO 2009

### Abstrakt

Diplomová práce se zabývá řízením rotačního inverzního kyvadla - Furuta pendulum. Práce popisuje řešení výkonové elektroniky, senzoriky a rozhraní umožňující řízení pomocí PC, dále zahrnuje identifikaci parametrů a vytvoření nelineárního simulačního modelu pomocí prostředí Matlab/Simulink a toolboxu SimMechanics. Pro odvození pohybových rovnic je užito Lagrangeových rovnic druhého druhu. Řízení je založeno na stavovém popisu mechanismu, přičemž využívá LQR algoritmu pro návrh stavového regulátoru a podle aktuální polohy kyvadla dochází k přepínání mezi swing-up regulátorem a stavovým řízením. Pro odstranění chyby v ustáleném stavu je s úspěchem využit integrátor na vstupu.

#### Summary

The diploma thesis deals with control of rotary inverted pendulum - Furuta pendulum. Solution for power electronics, sensors and coupling with PC is described, identification of parameters and nonlinear simulation model in Matlab/Simulink and SimMechanics toolbox is presented. Second type Lagrange equation is used for determination of equations of motion. Controll system based on state-space model of mechanism and LQR algorithm for design of state-space controller is used and switching between swing-up cotroller a stabilizing state-space control is achieved according to actual angular position of pendulum's angle. Input integrator eliminating steady state error was used with success.

#### Klíčová slova

Rotační inverzní kyvadlo, furuta, LQR řízení, swing-up controller, SimMechanics, identifikace parametrů

### Keywords

Rotary inverted pendulum, furuta, LQR control, swing-up controller, SimMechanics, parameter identification

KLUSÁČEK, O.Modelování, identifikace a řízení rotačního kyvadla. Brno: Vysoké učení technické v Brně, Fakulta strojního inženýrství, 2009. 67 s. Vedoucí Ing. Robert Grepl, Ph.D.

# Čestné prohlášení

Prohlašuji, že jsem tuto diplomovou práci vypracoval samostatně pod vedením vedoucího diplomové práce a s použitím uvedené literatury.

Bc. Ondřej Klusáček, Brno, 2009

# Poděkování

Chtěl bych tímto poděkovat všem, kteří mi při vytváření práce pomáhali. Především děkuji svému vedoucímu diplomové práce, Ing. Robertu Greplovi, Ph.D. za trpělivost, cenné rady a věnovaný čas, dále spolupracovníkům z Laboratoře Mechatroniky za výdrž a inspiraci.

# Obsah

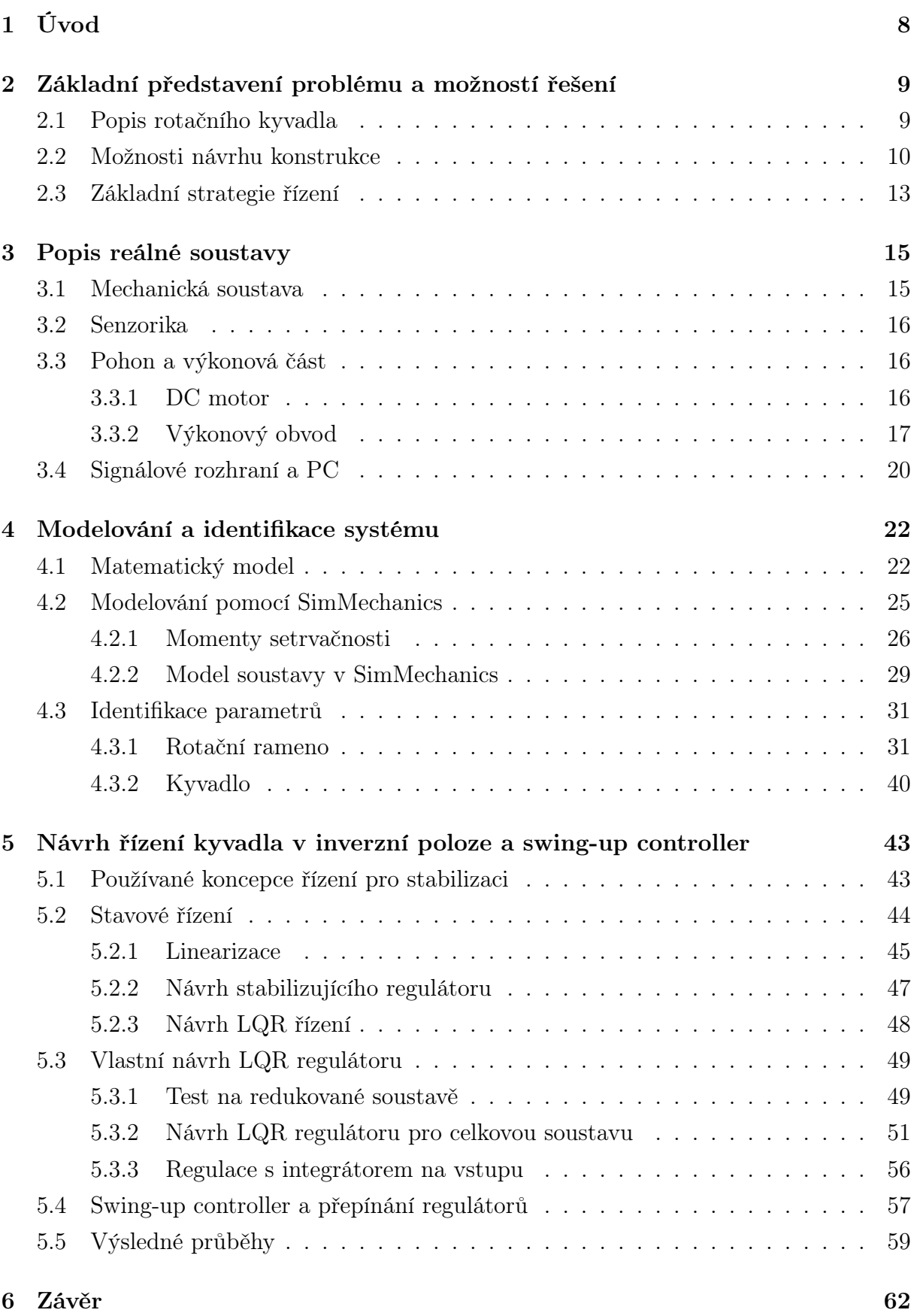

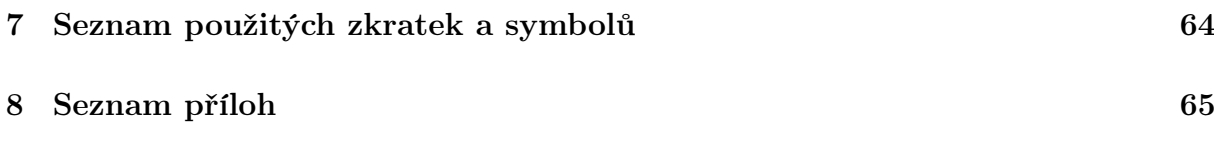

# 1. Úvod

Problematikou řízení rotačního inverzního kyvadla se v 90. letech minulého století jako první zabýval japonský profesor tokijské univerzity (Tokyo Institute of Technology) Katsuhisa Furuta. Rotační inverzní kyvadlo představuje typický podaktuovaný mechanismus, což znamená, že obsahuje více stupňů volnosti, než aktuátorů, a který je silně nelineární. Spolu s nestabilní rovnovážnou polohou kyvadla ve své inverzní svislé poloze představuje taková soustava modelový případ pro návrhy lineárního i nelineárního řízení na univerzitách po celém světě.

V Laboratoři mechatroniky VUT v Brně existuje reálný mechanismu rotačního inverzní kyvadla, který byl získán v rámci spolupráce s Keimyung University, Daegu, Republic of Korea. Cílem této práce je navrhnout a na tento reálný model implementovat řízení, které udrží kyvadlo ve vztyčené poloze a zároveň umožňuje libovolné natočení spodního ramene. V rámci práce je nutné řešení výkonové elektroniky spolu se signálovým rozhraním a návrh řízení s využitím Real-Time rozhraní pod systémem Matlab/Simulink.

Práce je rozdělena do sedmi kapitol. První kapitola je úvodní, druhá kapitola se zabývá zevrubným popisem problému a základním nastíněním možného řešení. Ve třetí kapitole je obsažen detailní popis mechanické soustavy, pohonu, výkonové části a signálového rozhraní pro komunikaci s řídicím PC. Kapitola čtvrtá popisuje modelování systému, a to jednak pomocí odvození pohybových rovnic užitím Lagrangeových rovnic druhého druhu, a jednak modelováním v systému SimMechanics (toolbox k programovému prostředí Matlab/Simulink). Součástí čtvrté kapitoly je také identifikace parametrů nelineárního modelu s uvažováním suchého tření. Pátá kapitola konečně zabývá vlastním návrhem řízení, přičemž je využita metoda LQR návrhu stavového regulátoru s aditivním integrátorem na vstupu pro kompenzaci chyby v ustáleném stavu. V páté kapitole se také uvádí řešení swing-up controlleru, který se užívá k vyšvihnutí kyvadla do inverzní polohy, a koncepci přepínání stabilizačních regulátorů tak, aby byl počáteční výšvih kyvadla vyrovnán. Šestá kapitola obsahuje závěrečné shrnutí a zhodnocení výsledků, sedmá seznam použitých zkratek a symbolů a osmá seznam příloh.

# 2. Základní představení problému a možností řešení

## 2.1. Popis rotačního kyvadla

Schématický popis reálného rotačního kyvadla ilustruje obr. (1). Obecně je soustava rotačního kyvadla složena z následujících komponent:

- základní konstrukce s připojeným motorem aktuátorem,
- rotační rameno připojené na hřídel motoru, které rotuje okolo svislé osy,
- volně rotující kyvadlo spojené s rotačním ramenem rotace probíhá okolo vodorovné osy.

Z výše uvedeného vyplývá, že soustava rotačního kyvadla má dva stupně volnosti - rotace ramene a kyvadla. Motor zajišťuje aktuaci ramene - je jediným aktuátorem v soustavě, a proto lze rotační inverzní kyvadlo klasifikovat jako podaktuovaný systém.

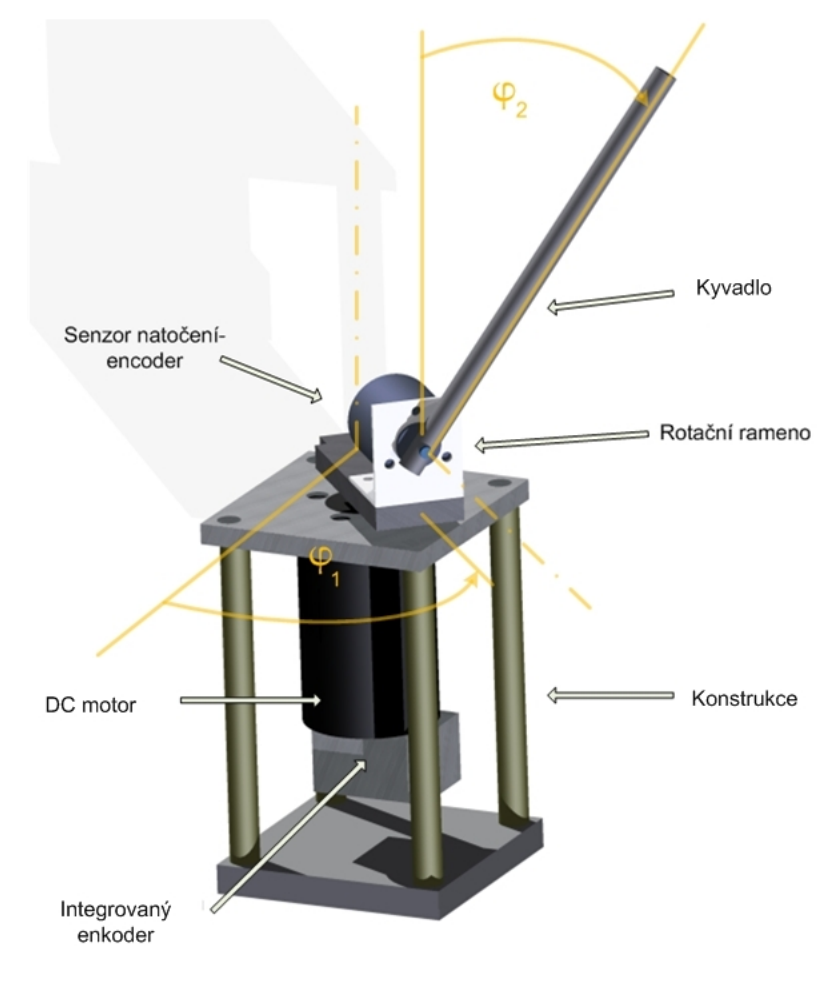

Obr. 1: Sestava rotačního kyvadla

## 2.2. Možnosti návrhu konstrukce

Následující rozdělení podává přehled o možnostech výběru jednotlivých komponent do sestavy rotačního kyvadla.

• Motor

- Stejnosměrný s kartáči a komutátorem (DC)
- Stejnosměrný bezkartáčový (EC resp. BLDC)
- Synchronní s permanentními magnety (AC)
- Rotační rameno
	- S těžištěm soustavy v klidovém stavu v ose rotace
	- S těžištěm soustavy v klidovém stavu mimo osu rotace
- Kyvadlo
	- S rovnoměrným rozložením hmotnosti po délce
	- S nerovnoměrným rozložením hmotnosti po délce závaží na konci

Ve studovaných aplikacích lze sledovat použití synchronního AC motoru [2], dále pak bezkartáčového EC motoru [1], až použití klasického kartáčového DC motoru [5], [4], [3]. Asynchronní motory v publikacích nenajdeme, což je pravděpodobně způsobeno jejich nepříliš vhodným charakterem pro řízení podobné aplikace.

Pokud jde o konstrukční podobu rotačního ramene, nelze říci, že by převažovala jedna ze dvou uvedených variant. Rotační rameno s těžištěm v klidové poloze mimo osu rotace najdeme u [1], [4], s těžištěm v ose rotace u [3], [6], [5].

Podobná situace je i u rovnoměrnosti rozložení hmotnosti po délce kyvadla. Rovnoměrné rozložení hmotnosti kyvadla, resp. kyvadlo bez připojeného závaží na svém konci, lze nalézt u [4], [6], opačný případ u [3], [5], [1].

Níže uvedené obrázky 2 a 3 ukazují reálné konstrukce rotačního kyvadla, obr. 3 ilustruje řešení českých technických univerzit - Západočeské univerzity v Plzni a ČVUT v Praze.

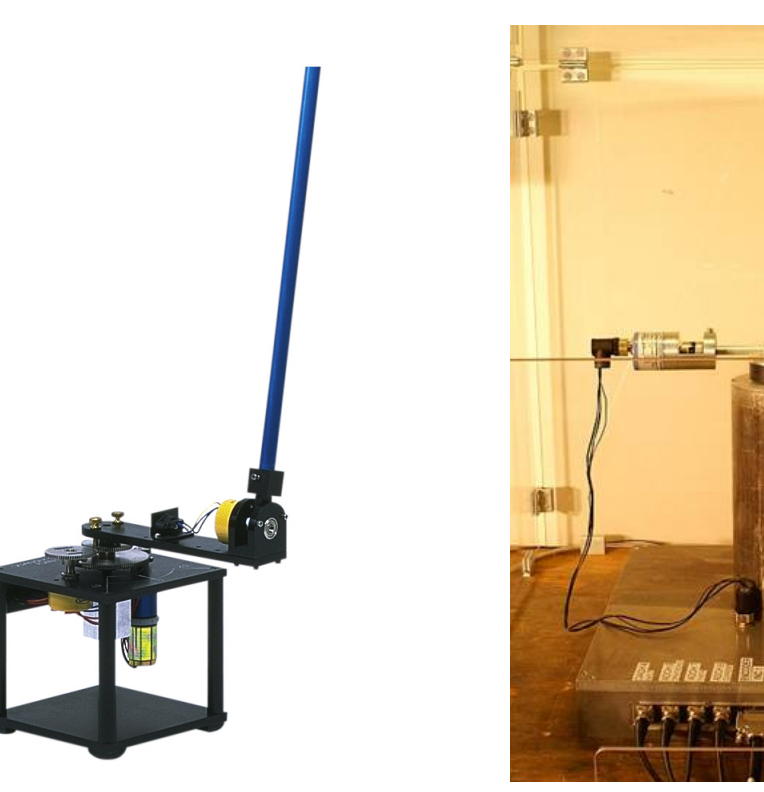

a) DC motor, rameno s těžištěm mimo osu, kyvadlo bez závaží

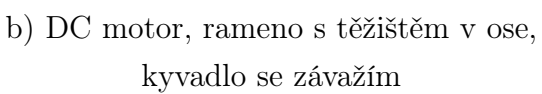

Obr. 2: Různé podoby řešení kyvadla a ramene 1 [4],[3]

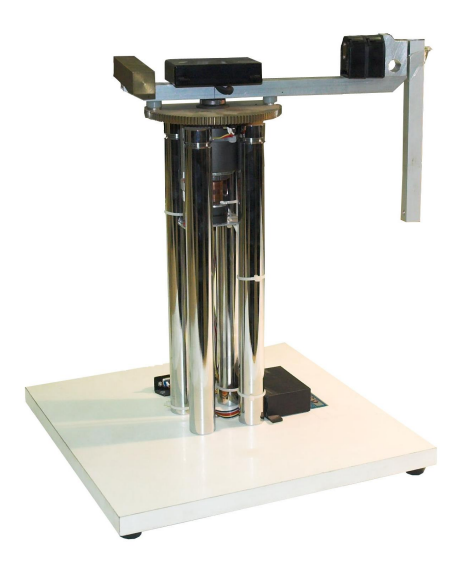

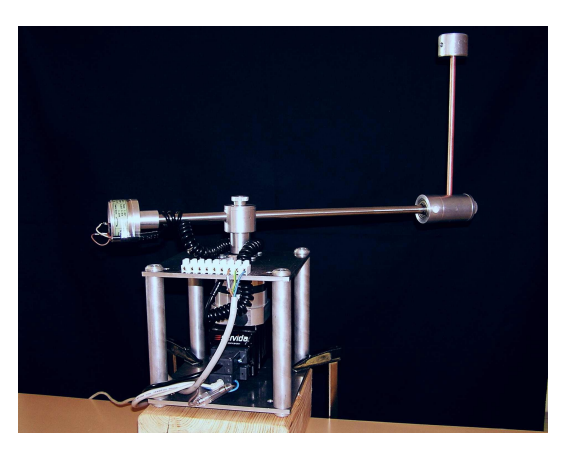

b) EC motor, rameno s těžištěm mimo osu, kyvadlo se závažím

a) DC motor, rameno s těžištěm v ose, kyvadlo bez závaží

Obr. 3: Různé podoby řešení kyvadla a ramene 2 - české projekty [5],[1]

Ve světle uvedených možností se jeví patrně nejvhodnější možností využití jednoduchého kartáčového DC motoru s ramenem, které s připojenými snímači a kyvadlem má těžiště nad osou rotace pro zamezení přílišných rázů do ložisek a vibrací. Podoba kyvadla je víceméně nezávislá - pro testování je jistě vhodné mít k dispozici obě varianty (s i bez připojeného závaží na konci).

Laboratoř mechatroniky na Fakultě mechaniky těles, biomechaniky a mechatroniky VUT v Brně má však k dispozici reálnou soustavu rotačního kyvadla (viz obr. 4), která se obsahuje:

- kartáčový DC motor,
- rameno s těžištěm soustavy v klidovém stavu mimo osu rotace,
- kyvadlo s rovnoměrným rozložením hmotnosti po délce.

Mechanismus byl získán v rámci spolupráce s Keimyung University, Daegu, Republic of Korea a jeho celkový popis obsahují kapitoly níže.

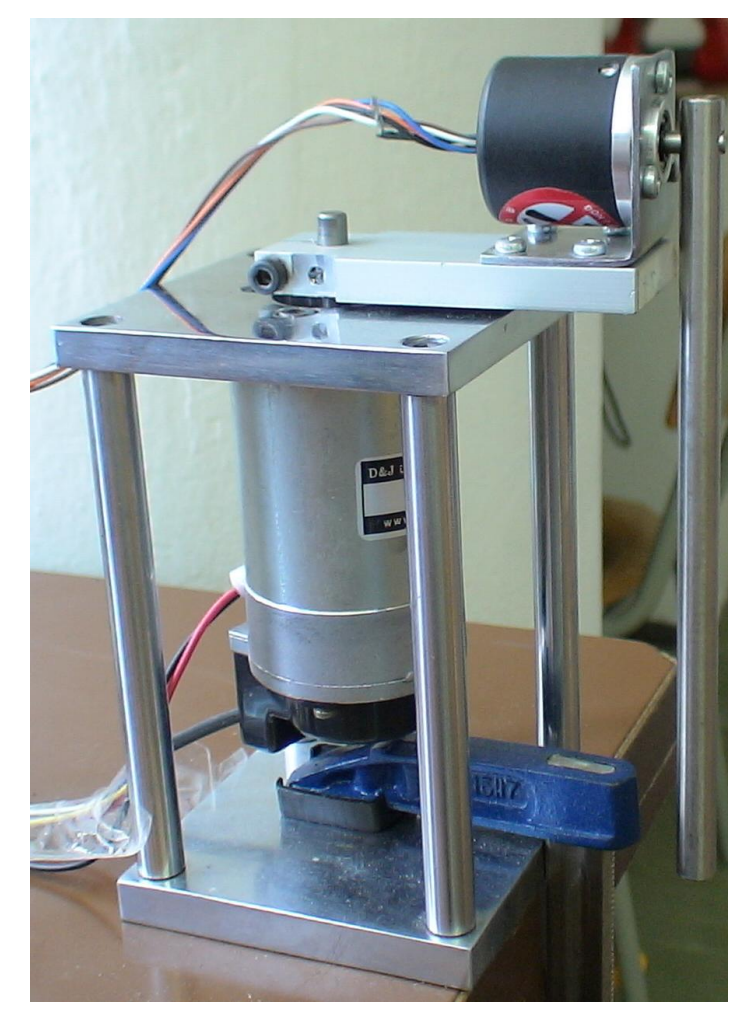

Obr. 4: Sestava rotačního kyvadla

### 2.3. Základní strategie řízení

Studiem článků, zabývajících se řízením rotačního kyvadla, bylo zjištěno, že různé podoby řízení, které jsou na soustavu aplikovány, lze zobecnit na schéma viz obr. 5.

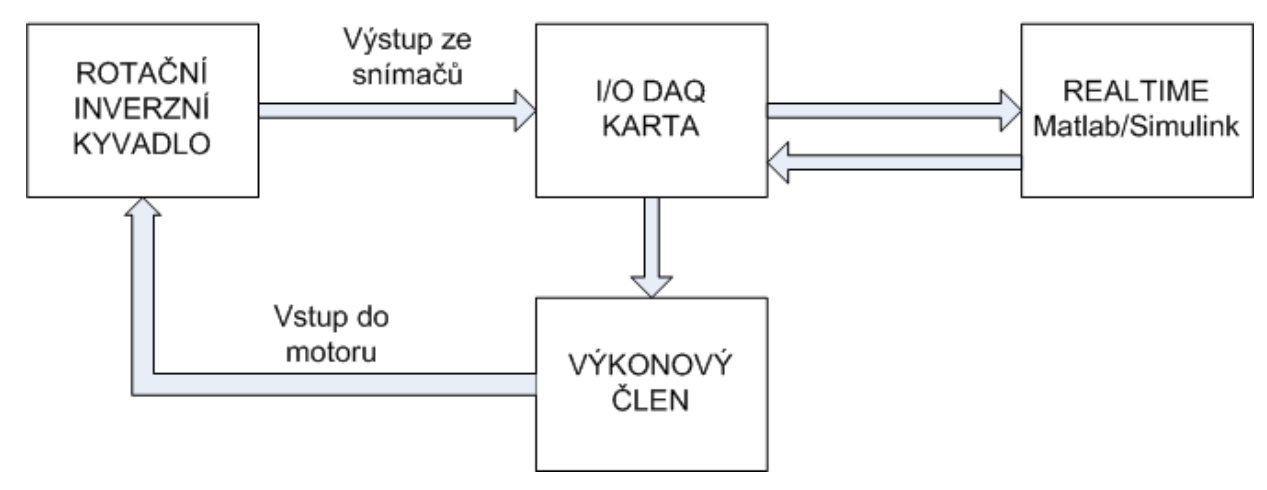

Obr. 5: Obecné schéma řízení

Výstupy ze snímačů rotačního ramene a kyvadla jsou vedeny přes vstupně-výstupní měřící kartu do PC, kde jsou data zpracovány pomocí systému Matlab/Simulink, resp. prostředí v něm, které je schopno pracovat v reálném čase (Real-Time Toolbox, Windows Target Toolbox, atd.). Naprostá většina systémů je řešena právě tímto způsobem, neboť řízení pomocí systému Matlab/Simulink lze velmi elegantně měnit, testovat, a práce s ním je výrazně pohodlnější, než tvorba programu pro mikrokontrolér.

Klíčovou otázkou pro řízení je řešení elektrického obvodu DC motoru. V zásadě jde o dvě možnosti:

- 1. Napěťové řízení, kdy elektrická část soustavy je buď simulována v PC, nebo existuje možnost měření proudu.
- 2. Momentové řízení, kdy využíváme externího obvodu k přímému řízení proudu motorem.

Řízení stejnosměrného motoru napětím je sice velmi jednoduché, nicméně s sebou přináší řadu nevýhod, z nichž hlavní je nutnost řešit elektrický obvod motoru. Jakýkoli návrh řízení totiž nepracuje s výstupem napětí do motoru, nýbrž výstupem proudovým resp. momentovým. V takovém případě je třeba řešit známou soustavu diferenciálních rovnic pro stejnosměrný motor s permanentními magnety

$$
U = R \cdot i + L \frac{di}{dt} + c\phi\omega,
$$
\n(1)

$$
M_i = J \frac{d\omega}{dt} + M_{zatezovaci}, \qquad (2)
$$

$$
M_i = c\phi i. \tag{3}
$$

Výstupem řešení této soustavy je v podstatě převod mezi vstupním řídicím napětím a proudem, resp. přes linearní vztah momentem, kterým DC motor aktuuje soustavu. První možností řešení, viz výše, je její výpočet resp. simulace v Simulinku. Nevýhoda je celkem zřejmá, elektrický obvod má časovou konstantu minimálně řádově menší než soustava mechanická. V datasheetu k používanému DC motoru se uvádí 1,5 ms, což je hodnota, která se přibližuje maximální možné vzorkovací frekvenci řízení stávajícího vybavení Laboratoře mechatroniky (1kHz). Z toho také plyne, že uvažovat o řízení soustavy při simulačním řešení elektrického obvodu není možné.

Využitím přesného senzoru proudu by bylo možné simulační problémy obejít, nicméně řešení je nevhodné ze stejného důvodu. Chceme-li řešit vysoce dynamickou nestabilní soustavu, narazili bychom na problém, kdy se elektrická časová konstanta řádově rovná s periodou akčního zásahu, což je pro řízení naprosto nevhodná situace.

Jedinou alternativou je využití speciálního výkonového obvodu, který je schopen pomocí svých logických obvodů (na vysoké vzorkovací frekvenci) na základě řídicího signálu regulovat protékající proud obvodem. Hovoříme potom o přímém momentovém řízení. Takový obvod byl v diplomové práci využit a bude popsán níže.

V dalších kapitolách detailně popíšeme mechanickou soustavu, elektrickou - výkonovou část a rozhraní mezi soustavou a řídicím PC.

# 3. Popis reálné soustavy

## 3.1. Mechanická soustava

Základ tvoří ocelová klec, ke které je přišroubován DC motor, přičemž v pracovní poloze má svislou osu rotace . K výstupní hřídelce motoru se připojuje hliníkové rameno s držákem pro enkodér, jehož výstupní hřídelka umožňuje rotační pohyb pro kyvadlo. Toto kyvadlo má podobu ocelové trubičky. Důležité parametry shrnuje tab.(1).

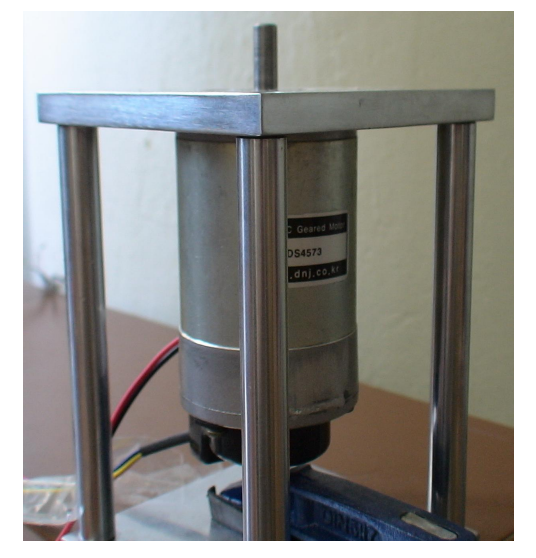

a) DC motor se základní konstrukcí

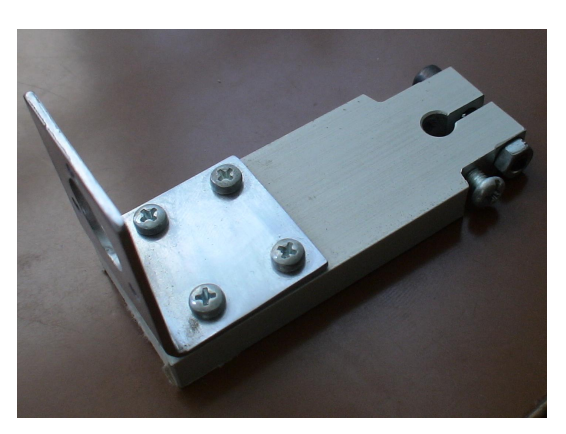

b) rotační rameno

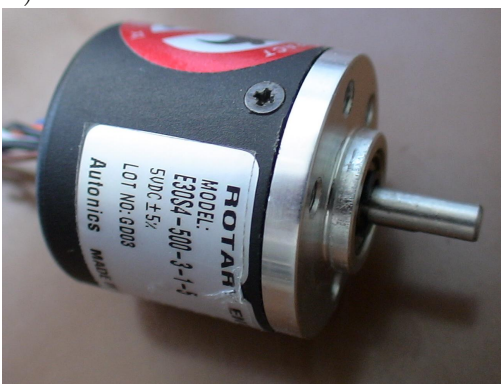

c) enkodér pro kyvadlo d) kyvadlo

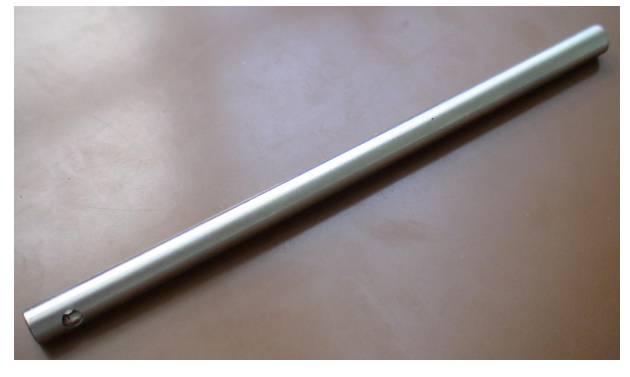

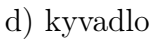

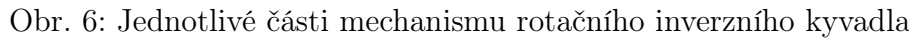

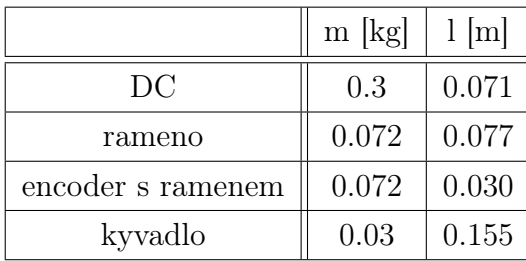

Tab. 1: Parametry jednotlivých těles

## 3.2. Senzorika

Pro přenos údajů o úhlu natočení ramene a kyvadla slouží dva enkodéry - jeden jako integrální součást DC motoru a druhý, který zároveň funguje jako spojovací člen mezi otočným ramenem a kyvadlem. Rozlišení enkodérů není příliš vysoké: k dispozici je 432 CPR ("counts per revolute" - dílků na otáčku) u enkodéru příslušejícímu k rameni, pro kyvadlo pak 500 CPR. Pro srovnání např. v [2] uvádí 5000 CPR resp. 4000 CPR, což jsou hodnoty řádově vyšší. Oba enkodéry jsou však dvoukanálové, takže lze využít čítání každé (náběžné i sestupné) hrany každého kanálu, a tak zvýšit rozlišení čtyřikrát. V tomto případě dosahují rozlišení 0,21 ° resp. 0,18 °, což jsou již postačující hodnoty.

Enkodéry pracují s digitálním signálem v TTL logice, který lze přímo zpracovávat připojením na enkodérové vstupy multifunkční karty HUMUSOFT MF-624. Jde o snímače relativní, které nepodávají úplnou informaci o úhlu natočení, ale snímají natočení od referenční polohy. V tomto případě je referenční hodnota na začátku každého čítání nulová. Je tedy třeba zajistit odpovídající nulové pozice ramene resp. kyvadla při spuštění řídícího softwaru a při návrhu s touto vlastností počítat.

## 3.3. Pohon a výkonová část

## 3.3.1. DC motor

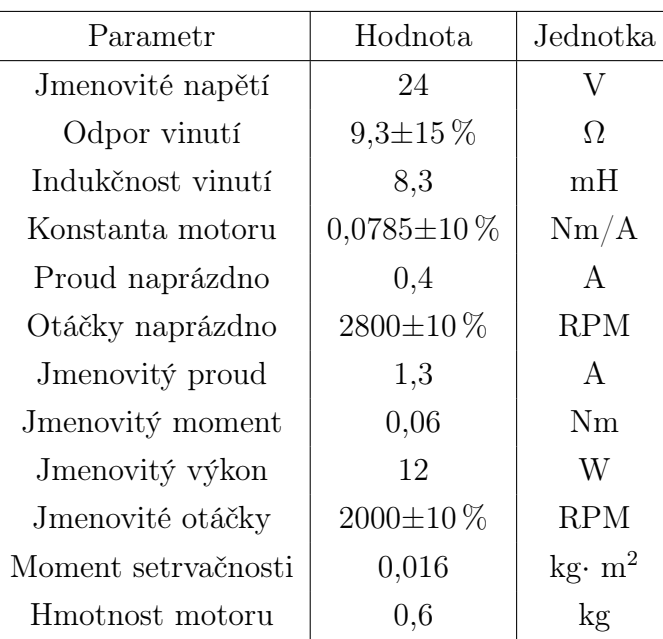

Rotační rameno je poháněno kartáčovým DC motorem s permanentními magnety od firmy D&J co., DS 4573. Parametry motoru uvádí tabulka (2)

Tab. 2: Parametry DC motoru D&J DS 4573

#### 3.3.2. Výkonový obvod

Jak je uvedeno v odstavci 2.3, pro realizaci výkonového subsystému bylo třeba vybrat obvod, který je schopen nezávisle řešit elektrickou část DC motoru, jinými slovy na základě řídicího napětí nastavovat proud motorem a tím realizovat požadavky momentového řízení. Takovým nárokům vyhovuje obvod LMD18245 od firmy National Semiconductor.

LMD18245 je prakticky klasický čtyřkvadrantový H-můstek, který však dále obsahuje logickou a řídicí část k regulaci protékajícího proudu motorem na základě tzv. "chopping technique". Situaci ilustruje obr. 7.

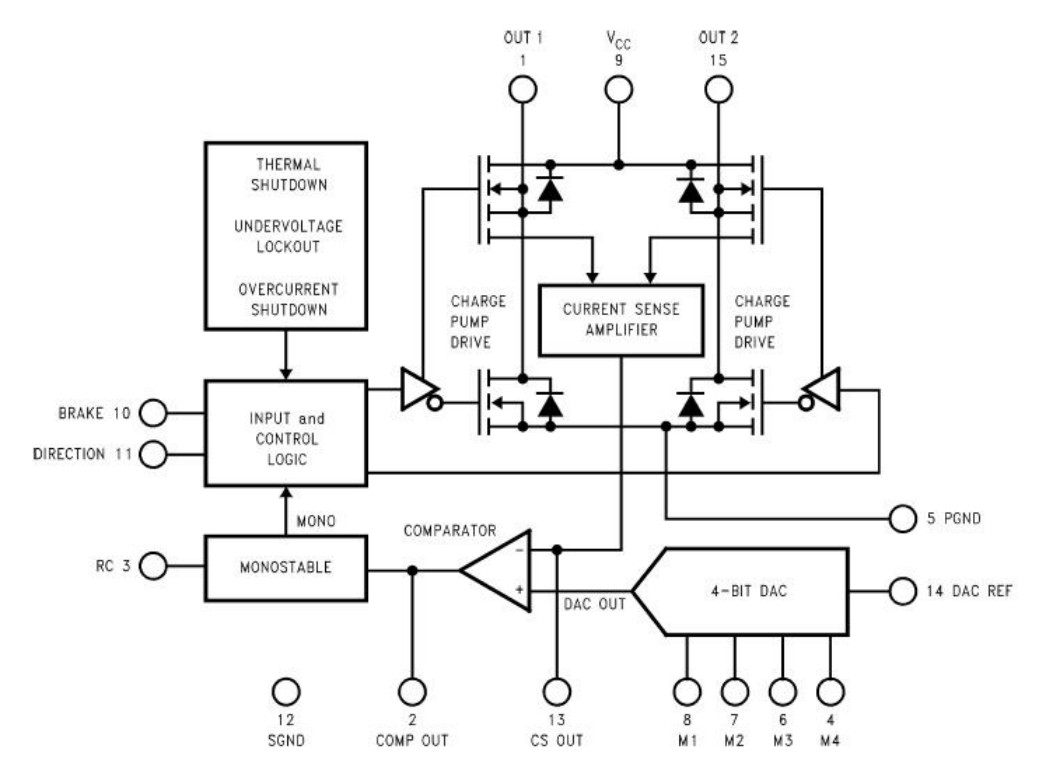

Obr. 7: Funkční schéma obvodu LMD18245

LMD18245 obsahuje téměř bezeztrátový obvod určený k měření proudu motorem. Tímto obvodem protéká 4000x menší proud než prochází motorem, takže například na  $1 \text{ A}$  "výkonového" proudu obvod na měření proudu generuje  $250 \mu\text{A}$ . Pomocí proudu, který je tedy k "výkonovému" proudu v poměru 1:4000, vzniká na připojeném odporu  $R<sub>S</sub>$  (pin CS OUT) úbytek napětí úměrný protékajícímu proudu motorem. Jestliže pak napětí na odporu  $R<sub>S</sub>$  překoná stanovený limit (viz níže), překlápí se klopný obvod, čímž je generován časový puls (off-time) pro řídicí logiku. V průběhu pulsu přepne řídicí logika tranzistory tak, že vinutí motoru se zkratuje, a následně proud vinutím klesá k nule. Na konci časového pulsu off-time, daného konstantou 1.1RC (odpor a kondenzátor připojený k pinu RC), řídicí logika opět sepne tranzistory tak, aby zdroj do motoru dodával proud. Ten opět stoupá teoreticky exponenciálně k hodnotě  $V_{cc}/R_{vinuti}$ , jakmile však dosáhne stanoveného limitu, klopný obvod sepne a cyklus se opakuje. Protože je doba vypnutí off-time pevně stanovená vhodnou volbou připojeného odporu a kondenzátoru, nazývá se tato technika regulace proudu fixed off-time chopping.

Momentové (proudové) řízení DC motoru lze realizovat ovládáním proudové saturace. Na základě nějakého řídicího signálu je třeba dynamicky regulovat tento limit a tím v podstatě určovat protékající proud motorem. LMD18245 toto umožňuje dvěma způsoby:

- 1. Pomocí digitálního nastavení binárního čísla 0-15 na pinech M1 až M4.
- 2. Pomocí analogového referenčního napětí DAC REF.

Komparátor, podle kterého se překlápí klopný obvod, totiž porovnává úbytek napětí na odporu R<sub>S</sub> s napětím určeným vztahem

$$
U_{\text{DAC REF}} \cdot D/16,
$$

kde  $U_{\text{DAC REF}}$  je referenční analogové napětí a D je binární číslo v rozsahu 0-15.

V naší aplikaci je výhodné nastavit binární číslo na pevně danou hodnotu (maximální, tedy 15) a proud potom řídit analogovým napětím z multifunkční karty HUMUSOFT MF-624. Obvod LMD1824 lze pro účely řízení následně popsat přenosovou funkcí

$$
F(t) = \frac{i_M(t)}{u_{\text{ridici}}(t)} = \frac{15/16}{250 \cdot 10^{-6} R_S}.
$$
\n(4)

Znázornění blokovým schématem viz obr. 8. Vidíme, že celý obvod lze charakterizovat

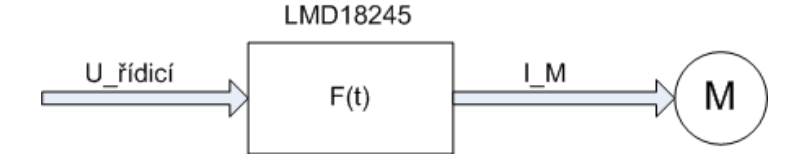

Obr. 8: Blokové znázornění LMD18245 pro účely řízení

jednoduchou přenosovou funkcí, kdy proud motorem je lineárně závislý na dodávaném řídicím napětí. Odpor  $R<sub>S</sub>$  byl volen tak, aby bylo možné obvod ve stejném zapojení aplikovat na další projekty v Laboratoři mechatroniky. Požadavkem byl maximální proud motorem  $I_{\text{max}} = 3 \text{ A}$ , s vyžitím rovnice 4 pro maximální řídicí napětí  $V_{\text{ridici}} = 5 \text{ V}$  docházíme k nejbližší katalogové hodnotě odporu 6k8 (6,8 kΩ).

Zapojení obvodu ilustruje obr. 9 a důležité parametry tab. 3.

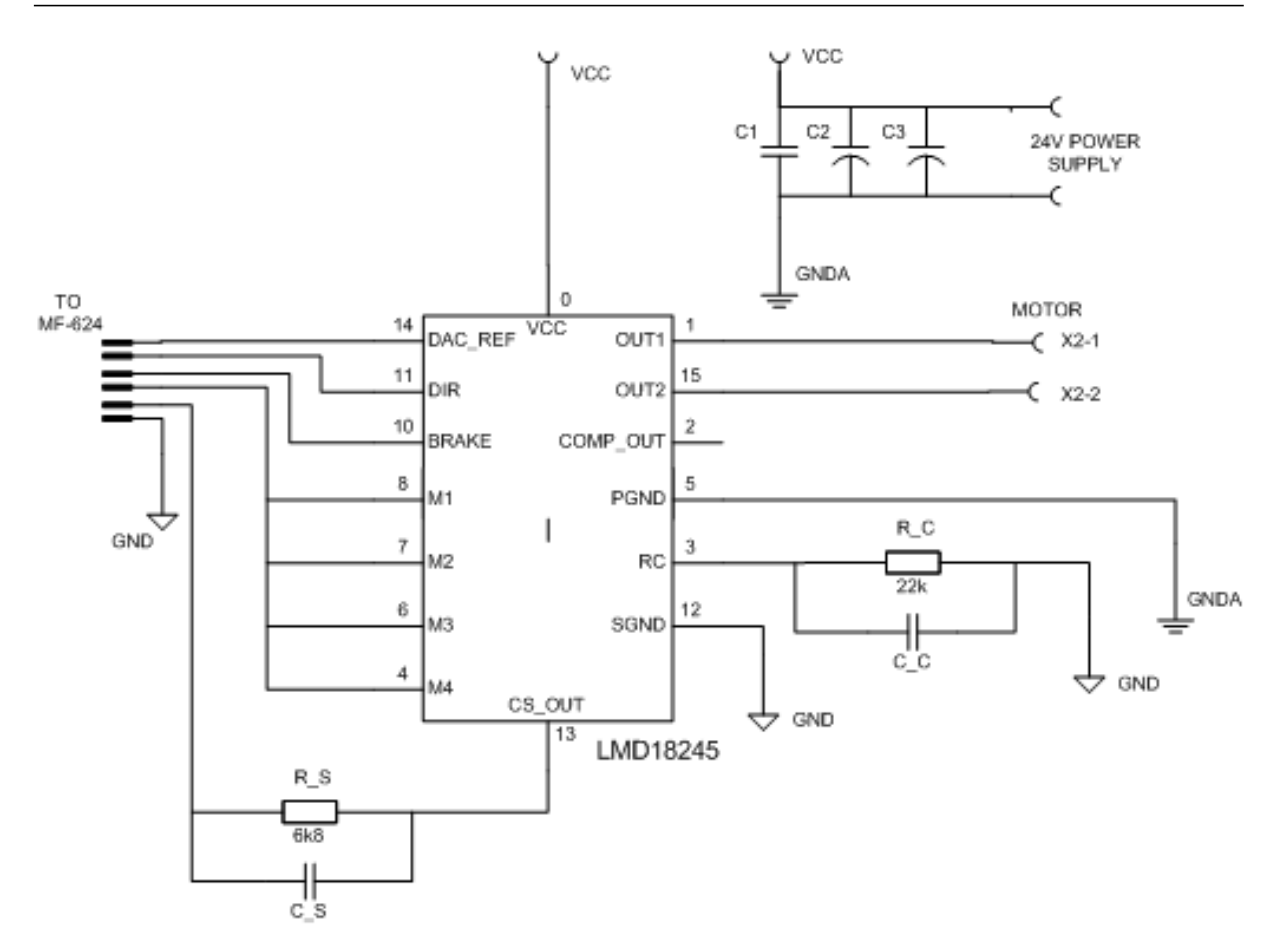

Obr. 9: Zapojení LMD18245

| Parametr       | Hodnota | Jednotka             |
|----------------|---------|----------------------|
| <b>VCC</b>     | 24      | V                    |
| $\rm R_{C}$    | 22      | $k\Omega$            |
| $R_{\rm S}$    | 6,8     | $k\Omega$            |
| $C_{\rm C}$    | 2,2     | nF                   |
| $C_{S}$        | 500     | pF                   |
| C1             | 1       | $\mu$ F              |
| C <sub>2</sub> | 10/10   | $\mu{\rm F}/{\rm V}$ |
| C3             | 10/10   | $\mu$ F              |

Tab. 3: Parametry součástek pro LMD18245

Přepínání tranzistorů v H-můstku tak, aby motor byl schopen otáčení v obou směrech určuje TTL logická úroveň na pinu DIR. V našem případě pro logickou "1" jde o otáčení ve směru hodinových ručiček (CW), pro logickou nulu proti směru hodinových ručiček (CCW). Logickou "1" na pinu BRAKE dochází ke zkratování vinutí motoru.

## 3.4. Signálové rozhraní a PC

Ke zpracování signálů z enkodérů soustavy a k vysílání řídicích signálů slouží multifunkční karta MF-624 od firmy HUMUSOFT. Pro komunikaci s kartou a realizaci řízení se používá program MATLAB/SIMULINK firmy MATHWORKS s využitím real-time knihovny REALTIME-TOOLBOX od firmy HUMUSOFT. Signálové rozhraní lze popsat blokovým diagramem viz obr. 10.

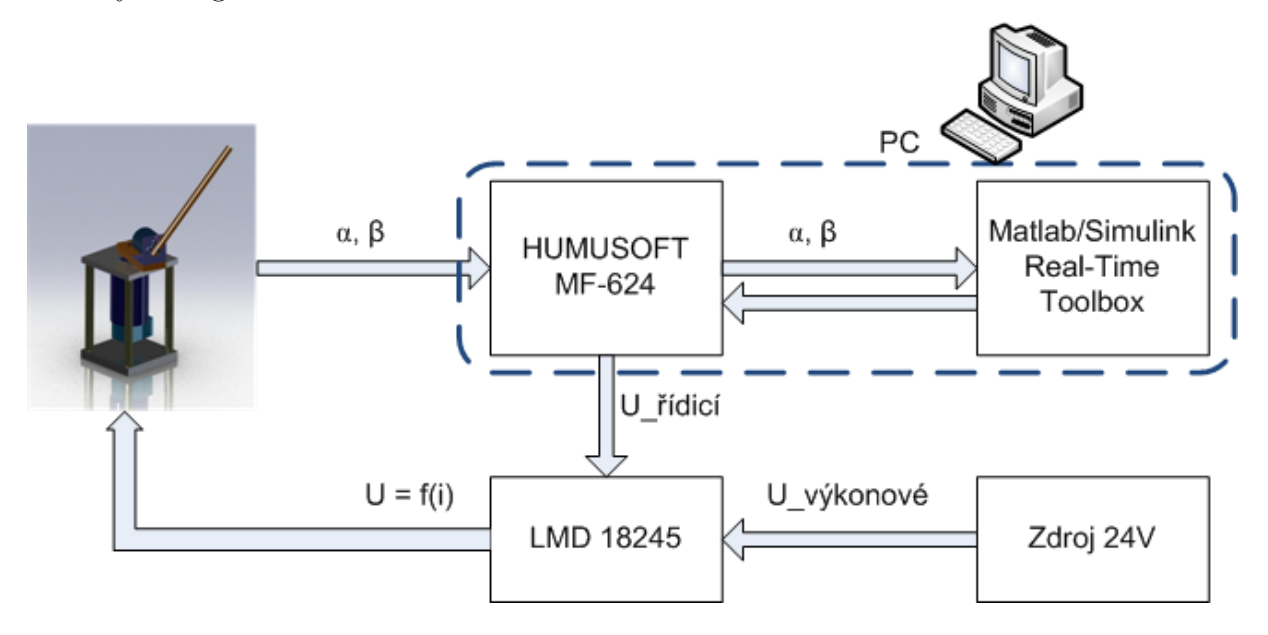

Obr. 10: Blokové znázornění signálového rozhraní

Pro komunikaci mezi kartou a programem MATLAB/SIMULINK je užíváno vstupů a výstupů karty MF-624 viz tab. 4.

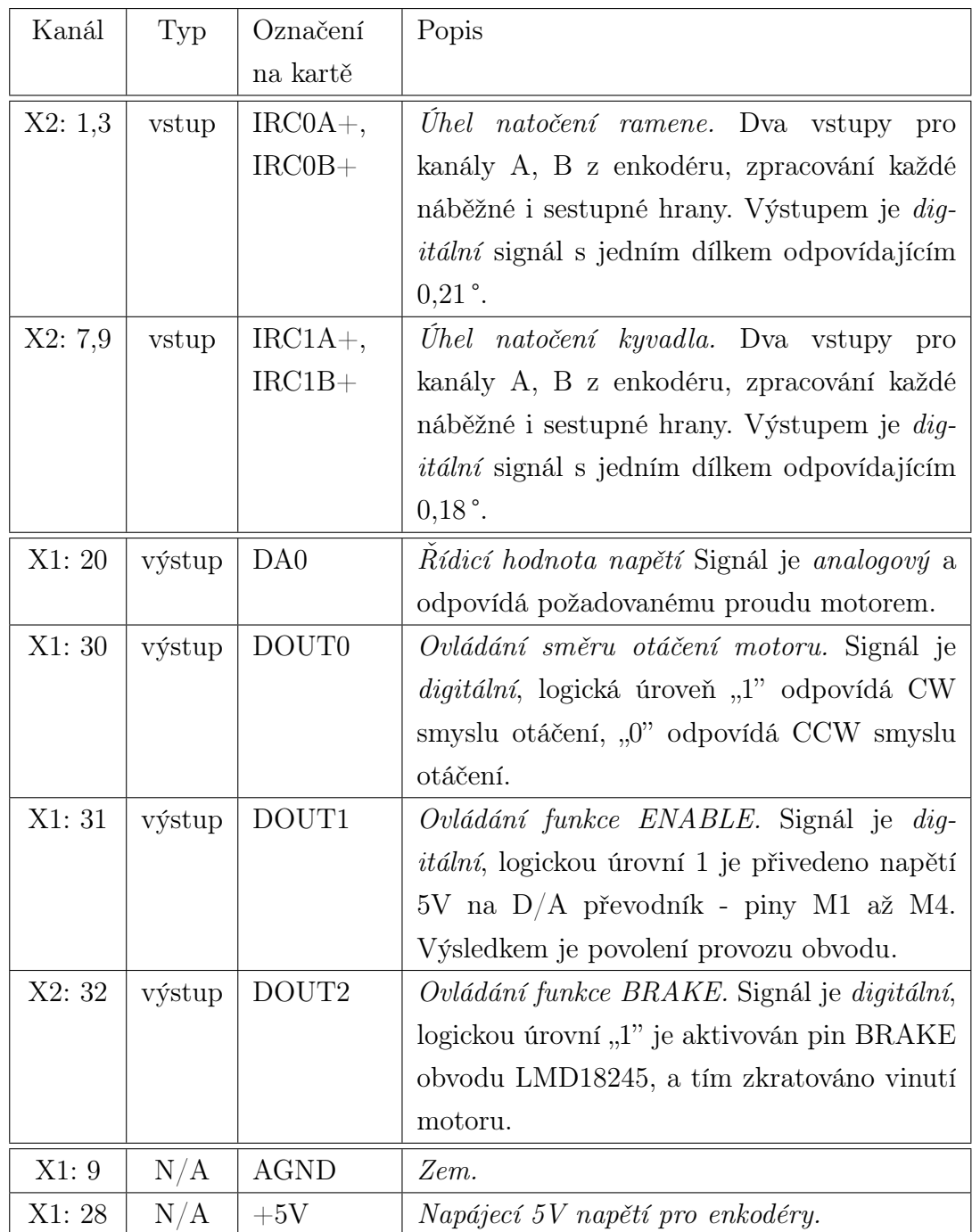

Tab. 4: Vstupy a výstupy multifunkční karty MF-624

# 4. Modelování a identifikace systému

V této části uvedeme odvození matematického modelu, problematiku modelování pomocí toolboxu SimMechanics a identifikaci resp. ověření parametrů systému.

## 4.1. Matematický model

Pro sestavení matematického modelu vycházíme se zjednodušeného modelu soustavy viz obr. 11. Rameno a kyvadlo je reprezentováno hmotnými body m<sub>1</sub> a m<sub>2</sub> v těžištích jednotlivých těles. Vzdálenosti od os rotačních vazeb jsou pro rameno resp. kyvadlo l<sub>1</sub> resp.  $l_2$ .

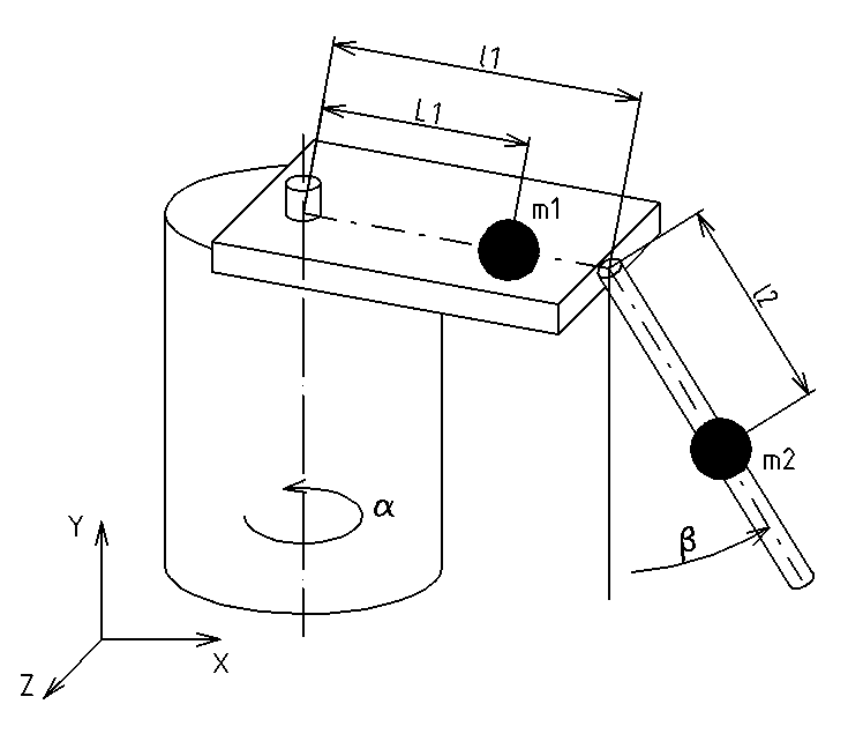

Obr. 11: Zjednodušený model soustavy

Odvození dynamických rovnic bude provedeno pomocí aplikace Lagrangeových rovnic II. druhu. Systém obsahuje dva stupně volnosti, proto lze zavést vektor zobecněných souřadnic

$$
\mathbf{q} = \left(\begin{array}{c} \alpha \\ \beta \end{array}\right),\tag{5}
$$

kde  $\alpha$  resp.  $\beta$  vyjadřuje úhlové natočení rotačního ramene resp. volně rotujícího kyvadla (viz obr. 11). Jako počáteční podmínku lze stanovit, že kyvadlo ve své spodní svislé poloze odpovídá  $\beta = 0$ . Obecně lze vyjádření Lagrangeových rovnic II. řádu psát

$$
\frac{d}{dt}\left(\frac{\partial E_k}{\partial \dot{q}_i}\right) - \frac{\partial E_k}{\partial q_i} + \frac{\partial E_p}{\partial q_i} + \frac{\partial E_d}{\partial \dot{q}_i} = Q_i,\tag{6}
$$

kde

- $E_k$  kinetická energie systému,
- $E_p$  potenciální energie systému,
- E<sub>d</sub> energie disipativních sil,
- $Q_i$  zobecněné nekonzervativní síly.

Postupně uvedeme odvození jednotlivých energií tak, aby bylo možné dosadit do rovnice 6. Vzhledem k tomu, že rotační rameno vykonává rotační pohyb a kyvadlo obecný, pro kinetickou energii systému platí

$$
E_k = \frac{1}{2}J_1\dot{\alpha}^2 + \frac{1}{2}J_2\dot{\beta}^2 + \frac{1}{2}m_2\dot{\mathbf{r}}_{2T}^T\dot{\mathbf{r}}_{2T},
$$
\n(7)

kde

- $\bullet$  J<sub>1</sub> moment setrvačnosti ramene vzhledem k ose rotace ramene,
- $\bullet$  J<sub>2</sub> moment setrvačnosti kyvadla vzhledem k ose rotace kyvadla,
- $\bullet$   $\dot{\mathbf{r}}_{2T}$  vektor rychlosti těžiště kyvadla,

Polohu těžiště kyvadla lze psát jako

$$
\mathbf{r}_{2T} = \begin{bmatrix} l_1 \cos \alpha - l_2 \sin \alpha \sin \beta \\ -l_2 \cos \beta \\ l_1 \sin \alpha + l_2 \cos \alpha \sin \beta \end{bmatrix},
$$
(8)

a tedy následně rychlost těžiště kyvadla

$$
\dot{\mathbf{r}}_{2T} = \begin{bmatrix} -\dot{\alpha}l_1 \sin \alpha - \dot{\alpha}l_2 \cos \alpha \sin \beta - \dot{\beta}l_2 \sin \alpha \cos \beta \\ \dot{\beta}l_2 \sin \beta \\ \dot{\alpha}l_1 \cos \alpha - \dot{\alpha}l_2 \sin \alpha \sin \beta + \dot{\beta}l_2 \cos \alpha \cos \beta \end{bmatrix} .
$$
 (9)

Ačkoli druhá mocnina vektoru rychlosti na první pohled vypadá velmi komplikovaně, po úpravě lze dosáhnout poměrně jednoduchého tvaru

$$
\dot{\mathbf{r}}_{2T}^T \dot{\mathbf{r}}_{2T} = \dot{\alpha}^2 l_1^2 + \dot{\beta}^2 l_2^2 + 2\dot{\alpha}\dot{\beta}l_1 l_2 \cos\beta + \dot{\alpha}^2 l_2^2 \sin^2\beta.
$$
 (10)

Dosazením do rovnice 7 obdržíme výraz pro kinetickou energii

$$
E_k = \frac{1}{2}J_1\dot{\alpha}^2 + \frac{1}{2}J_2\dot{\beta}^2 + \frac{1}{2}m_2\dot{\alpha}^2l_1^2 + \frac{1}{2}m_2\dot{\beta}^2l_2^2 + \frac{1}{2}m_2\dot{\alpha}^2l_2^2\sin^2\beta + m_2\dot{\alpha}\dot{\beta}l_1l_2\cos\beta. \tag{11}
$$

Potenciální energii lze pro stanovenou okrajovou podmínku  $\beta = 0$  pro kyvadlo ve spodní svislé poloze vyjádřit jako

$$
E_p = -m_2 g l_2 \cos \beta,\tag{12}
$$

kde g je tíhové zrychlení.

Disipativní energii zavedeme při uvažování viskózního tlumení prostředí takto:

$$
E_d = \frac{1}{2}b_1\dot{\alpha}^2 + \frac{1}{2}b_2\dot{\beta}^2,\tag{13}
$$

kde b<sub>1</sub> a b<sub>2</sub> jsou koeficienty viskózního tlumení pro rameno resp. kyvadlo. Disipativní síly v systému definujeme jako

$$
Q = M_{\rm M} - M_{\rm T},\tag{14}
$$

kde

- $M_{\rm M}$ je moment vyvozovaný aktuátorem DC motorem,
- $\bullet~ M_{\mathrm{T}}$ je třecí moment.

Pro výpočet Langrangeových rovnic II. druhu je vhodné si vyjádřit jednotlivé členy, neboť jejich výpočet není tak úplně triviální:

$$
\frac{d}{dt}\left(\frac{\partial E_k}{\partial \dot{\alpha}}\right) = J_1 \ddot{\alpha} + m_2 l_1^2 \ddot{\alpha} + m_2 \ddot{\alpha} l_2^2 \sin^2 \beta + 2 m_2 \dot{\alpha} \dot{\beta} l_2^2 \sin \beta \cos \beta + m_2 \ddot{\beta} l_1 l_2 \cos \beta - m_2 \dot{\beta}^2 l_1 l_2 \sin \beta,\tag{15}
$$

$$
\frac{d}{dt}\left(\frac{\partial E_k}{\partial \dot{\beta}}\right) = J_2\ddot{\beta} + m_2l_2^2\ddot{\beta} + m_2\ddot{\alpha}l_1l_2\cos\beta - m_2\dot{\alpha}\dot{\beta}l_1l_2\sin\beta,\tag{16}
$$

$$
\frac{\partial E_k}{\partial \alpha} = 0, \tag{17}
$$

$$
\frac{\partial E_k}{\partial \beta} = m_2 \dot{\alpha}^2 l_2^2 \sin \beta \cos \beta - m_2 \dot{\alpha} \dot{\beta} l_1 l_2 \sin \beta, \tag{18}
$$

$$
\frac{\partial E_d}{\partial \dot{\alpha}} = b_1 \dot{\alpha}, \tag{19}
$$

$$
\frac{\partial E_d}{\partial \dot{\beta}} = \mathbf{b}_2 \dot{\beta},\tag{20}
$$

$$
\frac{\partial E_p}{\partial \alpha} = 0, \tag{21}
$$

$$
\frac{\partial E_p}{\partial \beta} = m_2 g l_2 \sin \beta, \tag{22}
$$

$$
Q_1 = M_{\rm M} - M_{\rm T1}, \tag{23}
$$

$$
Q_2 = -M_{\text{T2}}.\tag{24}
$$

Dosadíme-li všechny výše uvedené členy do rovnice 6, obdržíme soustavu rovnic

$$
\begin{bmatrix}\n(J_1 + m_2 l_1^2 + m_2 l_2^2 \sin^2 \beta) \ddot{\alpha} + 2m_2 \dot{\alpha} \dot{\beta} l_2^2 \sin \beta \cos \beta + m_2 \ddot{\beta} l_1 l_2 \cos \beta - m_2 \dot{\beta}^2 l_1 l_2 \sin \beta \\
(J_2 + m_2 l_2^2) \ddot{\beta} + m_2 \ddot{\alpha} l_1 l_2 \cos \beta - m_2 \dot{\alpha} \dot{\beta} l_1 l_2 \sin \beta \\
\end{bmatrix} - \begin{bmatrix}\n0 \\
m_2 \dot{\alpha}^2 l_2^2 \sin \beta \cos \beta\n\end{bmatrix} + \begin{bmatrix}\nb_1 \dot{\alpha} \\
b_2 \dot{\beta}\n\end{bmatrix} + \begin{bmatrix}\n0 \\
m_2 g l_2 \sin \beta\n\end{bmatrix} = \begin{bmatrix}\nM_M - M_{\text{T1}} \\
-M_{\text{T2}}\n\end{bmatrix} (25)
$$

Tuto soustavu rovnic lze přepsat do tradičního tvaru v maticové podobě

$$
\mathbf{M}\ddot{\mathbf{q}}(\mathbf{q},t) + \mathbf{B}(\dot{\mathbf{q}},\mathbf{q},t)\dot{\mathbf{q}} + \mathbf{K}(\mathbf{q},t) = \mathbf{Q}(\dot{\mathbf{q}},t),
$$
\n(26)

kde

$$
\mathbf{M} = \begin{bmatrix} J_1 + m_2 l_1^2 + m_2 l_2^2 \sin^2 \beta & m_2 l_1 l_2 \cos \beta \\ m_2 l_1 l_2 \cos \beta & J_2 + m_2 l_2^2 \end{bmatrix},
$$
  
\n
$$
\mathbf{B} = \begin{bmatrix} b_1 + m_2 \dot{\beta} l_2^2 \sin \beta \cos \beta & m_2 \dot{\alpha} l_2^2 \sin \beta \cos \beta - m_2 \dot{\beta} l_1 l_2 \sin \beta \\ -m_2 \dot{\beta} l_1 l_2 \sin \beta & b_2 \end{bmatrix},
$$
  
\n
$$
\mathbf{K} = \begin{bmatrix} 0 \\ m_2 g l_2 \sin \beta \\ -M_{T2} \end{bmatrix},
$$

Zavedeme-li vektor stavových proměnných

$$
\mathbf{x} = \begin{bmatrix} \mathbf{q} \\ \dot{\mathbf{q}} \end{bmatrix},\tag{27}
$$

pak lze soustavu rovnic 25 přepsat do stavové podoby, resp. popsat systém ve stavovém prostoru jako

$$
\dot{\mathbf{x}} = \begin{bmatrix} \dot{\mathbf{q}} \\ \ddot{\mathbf{q}} \end{bmatrix} = \begin{bmatrix} \dot{\mathbf{q}} \\ \mathbf{M}^{-1}(\mathbf{Q} - \mathbf{B} - \mathbf{K}) \end{bmatrix}
$$
(28)

Pro využití takto odvozeného nelineární modelu pro účely řízení by bylo třeba použít některou z metod linearizace. Existuje však i snadnější cesta, pomocí které lze získat konkrétní podobu stavových matice - modelování pomocí Simulinkovského toolboxu Sim-Mechanics, která je popsána níže. Matematický model však podává velmi slušnou představu o chování systému, zvláště pak při řešení problematiky kompenzace tření, navíc jej také lze využít pro návrh swing-up kontroléru.

#### 4.2. Modelování pomocí SimMechanics

Alternativní možností k poměrně složitému analytickému vyjádření pohybových rovnic je modelování v systému Matlab/SimMechanics. Podstata této metody spočívá v tom, že není třeba do programu zadávat nic jiného, než topologii systému a mechanické parametry. Dynamika systému je poté určována automaticky a hlavně lze takový systém snadno linearizovat a získat tak jeho popis ve stavovém prostoru.

Jednotlivé prvky sestavy rotačního kyvadla jsou v SimMechanics reprezentovány bloky Body, které jsou spojeny pomocí pevných vazeb Weld a rotačních vazeb Revolute. Tělesa až na enkodér kyvadla jsou reprezentována pruty, enkodér má podobu rovinného tělesa. Parametry potřebné pro tvorbu modelu jsou

- 1. Rozměrové parametry,
- 2. hmotnostní parametry,
- 3. momenty setrvačnosti,

přičemž se všechny zadávají do dialogového okna příslušného bloku Body, viz obr. 12.

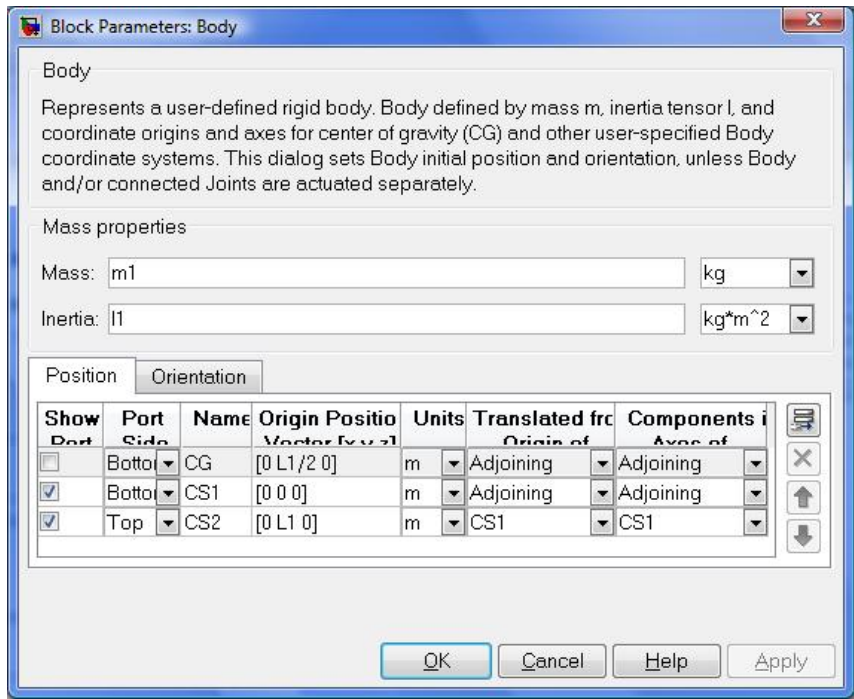

Obr. 12: Zjednodušení tvaru ramene pro výpočet momentu setrvačnosti

Hmotností a rozměrové parametry již shrnuje tab.1. Důležitou otázkou je určení momentů setrvačnosti jednotlivých těles. Tyto parametry byly stanoveny částečně na základě existujícího 3D modelu, datasheetu a částečně pomocí výpočtu.

### 4.2.1. Momenty setrvačnosti

Toolbox SimMechanics vyžaduje specifikaci tenzoru setrvačnosti v souřadnicovém systému spojeném s těžištěm tělesa. V následujícím textu je proto uvedena řada zjednodušení, pomocí kterých nahlížíme na jednotlivé prvky soustavy jako na modelová tělesa, jejichž tenzor setrvačnosti vzhledem k hlavnímu souřadnému systému lze snadno analyticky určit. Nespornou výhodou použití toolboxu SimMechanics je také fakt, že není třeba se zaobírat přesunem souřadného systému z těžiště do os rotace a tedy transformace tenzoru setrvačnosti - tento problém řeší program za uživatele.

#### DC motor

DC motor byl modelován pomocí prutového tělesa, jehož délka je víceméně nepodstatná a důležitým parametrem je jeho moment setrvačnosti okolo osy y. V zásadě lze říci, že stačí vymodelovat pouze hřídel DC motoru, přičemž moment setrvačnosti zastupuje celý DC motor. Tenzor setrvačnosti lze zjednodušit na tvar

$$
J_{DC} = \begin{bmatrix} 0 & 0 & 0 \\ 0 & J & 0 \\ 0 & 0 & 0 \end{bmatrix},
$$
\n(29)

kde J značí údaj o momentu setrvačnosti motoru z datasheetu:

$$
J = 16 \cdot 10^{-5} \,\mathrm{kgm}^2
$$

#### Rameno

.

Ramenem rozumíme samotné rotační rameno a na něm připevněný držák pro enkodér z tenkého plechu. Držák jen velmi málo posunuje těžiště a přispívá k celkové hmotnosti ramene. Pokud vyjdeme ze zjednodušení viz obr.13, můžeme stanovit moment setrvačnosti k ose rotace kolmé k zobrazení

$$
I_{2y} = \frac{1}{12}m_2(a^2 + b^2) = 3.08 \cdot 10^{-5} \,\text{kgm}^2,\tag{30}
$$

kde a a b jsou strany podstavy myšleného kvádru, který je užit jako zjednodušený model rotačního ramene. Tenzor setrvačnosti modelového kvádru lze psát jako

$$
I_2 = \begin{bmatrix} I_{2x} & 0 & 0 \\ 0 & I_{2y} & 0 \\ 0 & 0 & I_{2z} \end{bmatrix},
$$
\n(31)

kde

$$
I_{2x} = \frac{1}{12}m_2(a^2 + c^2); I_{2y} = \frac{1}{12}m_2(a^2 + b^2); I_{2z} = \frac{1}{12}m_2(b^2 + c^2);
$$

Číselně potom vyjádření pro tenzor setrvačnosti ramene vypadá takto:

$$
I_2 = \begin{bmatrix} 5.7840 \cdot 10^{-6} & 0 & 0 \\ 0 & 3.0750 \cdot 10^{-5} & 0 \\ 0 & 0 & 2.5734 \cdot 10^{-5} \end{bmatrix} [\text{kgm}^2]
$$
(32)

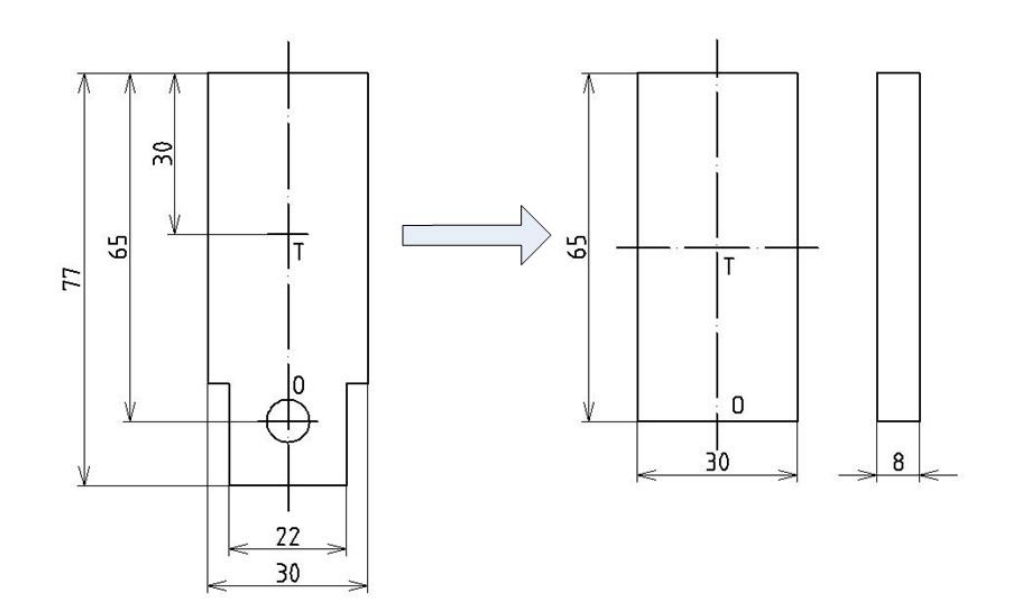

Obr. 13: Zjednodušení tvaru ramene pro výpočet momentu setrvačnosti

### Enkodér

Pro enkodér příslušející kyvadlu lze najít jako modelové těleso plný válec o výšce h a poloměru r. V takovém případě je možné stanovit jeho tenzor setrvačnosti jako

$$
I_3 = \begin{bmatrix} \frac{1}{2}m_3r^2 & 0 & 0\\ 0 & \frac{1}{12}m_3(3r^2 + h^2) & 0\\ 0 & 0 & \frac{1}{12}m_3(3r^2 + h^2) \end{bmatrix},
$$
(33)

Konkrétně potom platí

$$
I_3 = \begin{bmatrix} 5.983 \cdot 10^{-6} & 0 & 0 \\ 0 & 6.93 \cdot 10^{-6} & 0 \\ 0 & 0 & 6.93 \cdot 10^{-6} \end{bmatrix} [\text{kgm}^2]
$$
 (34)

#### Kyvadlo

Na kyvadlo lze pohlížet jako na dlouhou tenkou tyč, a tedy její tenzor setrvačnosti má podobu

$$
I_4 = \begin{bmatrix} \frac{1}{12} m_4 l_4^2 & 0 & 0\\ 0 & \frac{1}{2} m_4 r^2 & 0\\ 0 & 0 & \frac{1}{12} m_4 l_4^2 \end{bmatrix} .
$$
 (35)

Číselné vyjádření tenzoru setrvačnosti pro kyvadlo:

$$
I_4 = \begin{bmatrix} 5.983 \cdot 10^{-6} & 0 & 0 \\ 0 & 6.93 \cdot 10^{-6} & 0 \\ 0 & 0 & 6.93 \cdot 10^{-6} \end{bmatrix} [\text{kgm}^2]
$$
(36)

#### 4.2.2. Model soustavy v SimMechanics

Jsou-li vyjádřeny všechny potřebné parametry k popisu topologie soustavy viz výše, lze sestavit celkový model soustavy, viz obr. 15. Jako kontrola, že byla topologie systému modelována správně, slouží možnost vizualizace systému, kterou ilustruje obr. 14 a).

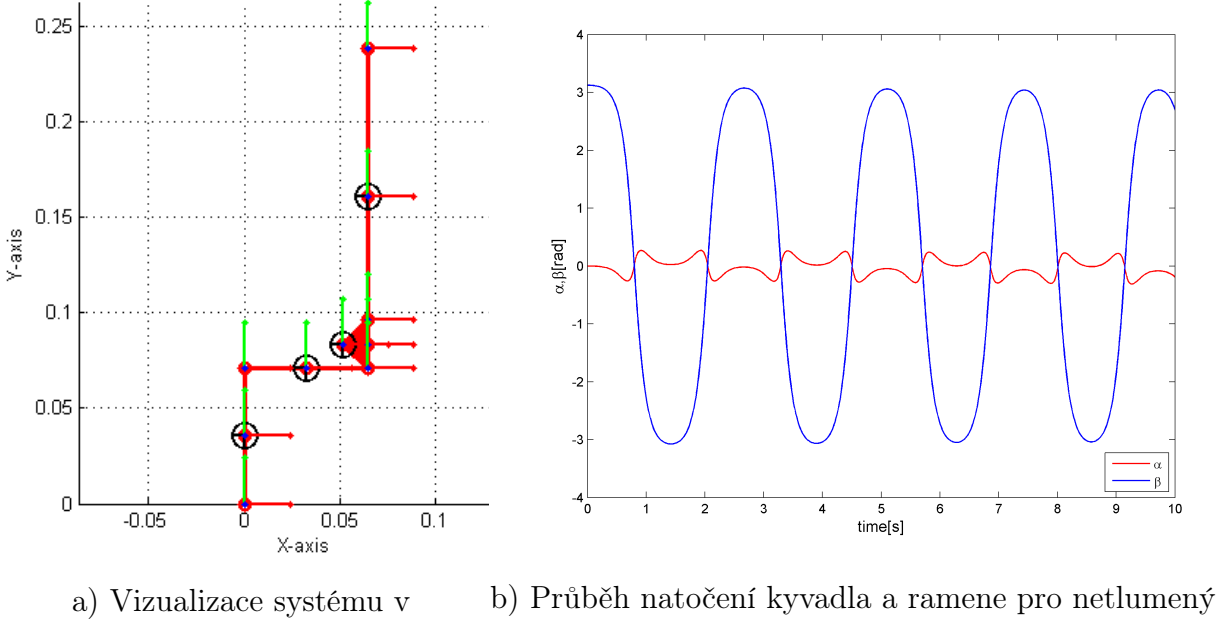

SimMechanics systém modelovaný v SimMechanics

Obr. 14: Vizualizace a průběhy pro netlumený systém

Na obr. 14 a) je patrný globální souřadnicový systém, těžiště jednotlivých modelovaných těles a lokální souřadnicové systémy. Jde o netlumenou soustavu bez uvažování tření, takže je zřejmé, že po malé počáteční výchylce z horní stabilní polohy bude kyvadlo kmitat teoreticky do nekonečna se stále stejnou amplitudou. Očekávané chování ilustruje obr. 14 b).

Z uvedených obrázků je tedy patrné, že modelovaná systém odpovídá předpokladům, nicméně dalším nutným krokem směřujícím k návrhu řízení, je ověření správnosti vypočtených momentů setrvačnosti a identifikace parametrů viskózního tlumení a suchého tření soustavy.

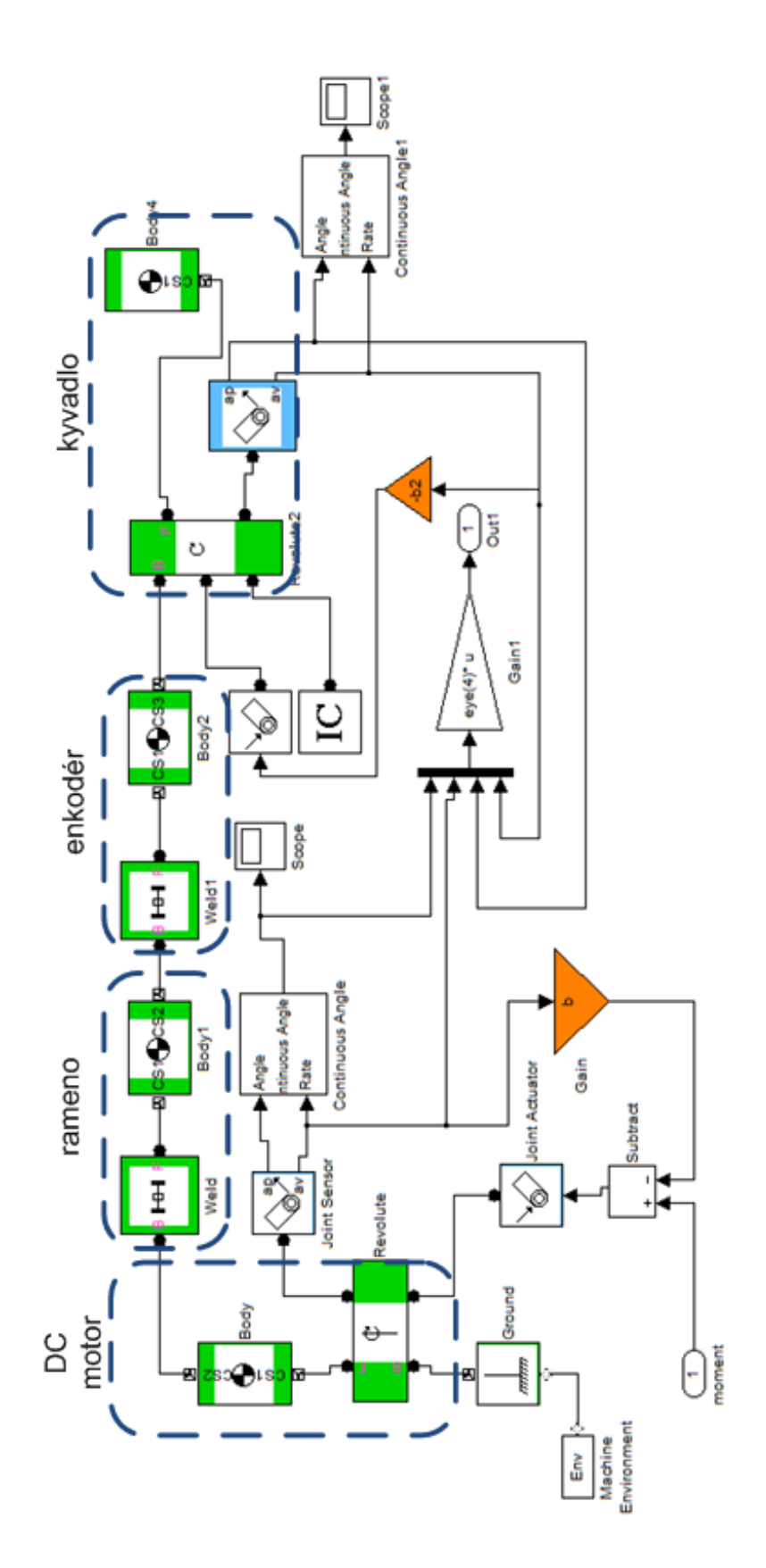

Obr. 15: Celková soustava modelovaná v SimMechanics

### 4.3. Identifikace parametrů

Ověření správnosti a identifikace parametrů je nezbytnou součástí práce při návrhu řízení mechanismu. V případě nesprávně zadaných parametrů do modelu, ze kterého vychází návrh řízení, nelze očekávat, že se řízená reálná soustava bude chovat správně. Základní strategií při identifikaci jakýchkoli parametrů je návrh takového parametrického modelu, jehož chování se bude v jakémkoli případě ideálně shodovat s chováním reálně soustavy. Při identifikaci parametrů lze postupovat tak, že soustavu rotačního kyvadla rozdělíme na

- rotační rameno s DC motorem
- kyvadlo

Takové rozdělení umožňuje vytvoření relativně jednoduchých modelů, a tedy i zmenšení počtu parametrů, které je třeba určit. Při tvorbě obou modelů lze také s výhodou použít vytvořený model soustavy v SimMechanics, ve kterém stačí ponechat to těleso, k němuž se identifikace parametrů vztahuje a s nímž lze provádět experiment.

#### 4.3.1. Rotační rameno

Analýza chování rotačního ramene je pro kvalitní návrh řízení nezbytná, protože obsahuje jediný aktuátor soustavy. Vzhledem k tomu, že je uvažováno pouze s návrhem lineárního řízení, tj. řízení, které vychází z lineárního modelu, je třeba ověřit, zda soustava ramene obsahuje výraznou nelinearitu typu suchého (Coulombova) tření a následně uvažovat o kompenzaci této nelinearity.

Uvažujeme-li tedy pouze rotační rameno, tedy soustavu, která obsahuje DC motor s připojeným ramenem, pak můžeme vycházet z analytického vyjádření pohybové rovnice

$$
I\ddot{\alpha} + b_1\dot{\alpha} = M_M - M_t(t),\tag{37}
$$

kde I je moment setrvačnosti soustavy redukovaný na osu otáčení,  $b_1$  je koeficient viskózního tlumení prostředí,  $M_M$  moment vyvozovaný DC motorem a  $M_t$  třecí moment. Moment setrvačnosti je vypočtená (známá) hodnota viz odst. 4.2.1, moment vyvozovaný motorem je vstupem do soustavy, tedy neznámé parametry jsou

$$
NP = \{b_1, M_t(t)\}.
$$

Určení podoby třecího momentu není triviální záležitost, proto věnujeme této problematice následující odstavec.

#### Modelování tření

Coulombovské tření je nejjednodušším a nejpoužívanějším modelem tření. I přes značnou jednoduchost modelu se používá v aplikacích, při kterých lze dynamické (přechodové) děje zanedbat. Coulombovská třecí síla  $F_C$  je konstantní v čase a působí proti směru pohybu tělesa.

$$
v(t) = 0: F_f(t) \le F_S = \mu_0 F_N,
$$
\n(38)

$$
v(t) \neq 0: F_f(t) = -F_c \operatorname{sgn}(v(t)), \tag{39}
$$

$$
F_c = \mu F_N, \tag{40}
$$

kde  $F_N$  je normálová síla,  $F_f$  je výslednice vnějšího silového působení,  $\mu_0$  je koeficient statického tření,  $\mu$  je koeficient kinematického tření. Ačkoli je tento model tření velmi dobře znám a podává jasnou představu o působení síly, jde o nespojitou funkci, která není pro simulační účely vhodná. Stribeckův model je patrně nejpoužívanější model tření, neboť jeho parametry lze experimentálně určit měřením soustavy pro konstantní rychlosti. Obr. 16 ilustruje chování tohoto modelu. Jde však o nelineární funkci

$$
v \neq 0: F_f(t) = -\left(F_C + (F_S - F_C)e^{-|\frac{v}{v_s}|^{\delta}}\right) \text{sgn}(v(t)) - F_v v,\tag{41}
$$

která působí při simulaci velmi obdobné potíže. Další skupinou modelů tření, jsou modely dynamické, které zavádí komplikovanější popis tření, rozdílné chování při malých a velkých posunutích ("stick-slip motion"), a které se používají pro simulace i pro adaptivní kompenzaci tření, blíže viz např. [8].

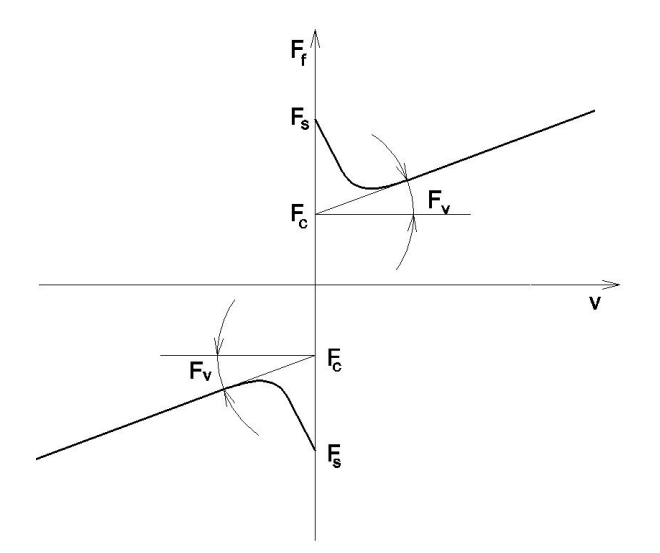

Obr. 16: Stribeckovo tření [7]

Předměty zájmu dynamických modelů tření byly pro účely této práce model LuGre a Reset integrator model. Oba dva popisují tření jako působení síly na myšlené pružiny

("bristle"). Při působení tangenciální síly na těleso, dochází ke "stlačení" těchto pružin, a pokud stlačení překročí určitou průměrnou hodnotu, dochází ke skluzu a pohybu tělesa nenulovou rychlostí. Průměrná hodnota stlačení se také mění podle velikosti rychlosti v ustáleném stavu, více např. v [8], [9].

Model LuGre je popsán takto:

$$
\frac{\mathrm{d}z}{\mathrm{d}t} = v - \sigma_0 \frac{|v|}{g(v)} z,\tag{42}
$$

$$
F = \sigma_0 z + \sigma_1 v \frac{\mathrm{d}z}{\mathrm{d}t} + f(v),\tag{43}
$$

kde z označuje průměrný průhyb pružin (štětin). Pro malé posunutí se model chová jako pružina. Linearizací pro nízké rychlosti obdržíme

$$
\frac{\mathrm{d}(\delta z)}{\mathrm{d}t} = \delta v,\tag{44}
$$

$$
\delta F = \sigma_0 \delta z + (\sigma_1(0) + f'(0)) \delta v, \tag{45}
$$

kde parametr  $\sigma_0$  označuje tuhost pružin a  $\sigma_1(v)$  viskózní tlumení.

Pro konstantní rychlost je ustálená třecí síla vyjádřena jako

$$
F = g(v)\text{sgn}(v) + f(v). \tag{46}
$$

Funkce  $q(v)$  modeluje Stribeckův efekt a  $f(v)$  viskózní tření. Více nebo méně přesné vyjádření  $q(v)$  lze najít např. v [8].

LuGre model byl testován na virtuálním systému rotačního ramene, a přestože je v literatuře uváděn jako velmi používaný a přesný, jeho náročnost na výpočet byla poměrně velká. Z toho důvodu byl testován model tření, který sice obsahuje nelinearity požadující v simulaci detekci nuly, avšak bývá považován za velmi dobrý kompromis mezi rychlostí a přesností popisu. Jde o Reset integrator model.

#### Reset integrator model

Vyjádření modelu lze psát jako

$$
\dot{z} = \begin{cases} 0, & \text{if } (v > 0 \land z \ge z_0) \lor (v < 0 \land z \le -z_0) \\ v, & \text{jinak} \end{cases} \tag{47}
$$

$$
M_T = \frac{(1 + a(z))M_{kin}z}{z_0} + \beta \dot{z}
$$
\n(48)

$$
a(z) = \begin{cases} \text{a, if } |z| < z_0 \\ 0, \quad \text{jinak} \end{cases} \tag{49}
$$

Model je plně popsaný čtyřmi parametry:

•  $M_{kin}$  - kinetické tření,

- $\bullet$  a stiction parametr, který popisuje vzrůst třecího momentu, došlo-li k "přilepení", např. pro  $a = 0.5$  je třecí moment  $1.5 \cdot M_{kin}$ ,
- $\bullet$ <br/> $\beta$  parametr $\textbf{vnitřního}$ tlumení. Není totožné s parametrem viskózního tlumení,
- $z_0$  určuje rozsah, ve kterém dochází k "přilepení".

Reset integrator model přidává do systému navíc další stavovou veličinu z, která odpovídá průhybu myšlené pružiny. Pokud je  $|z| < z_0$ , dochází k přilepení a třecí moment je funkcí z. Po překonání hranice  $z_0$  zůstává stavová veličina konstantní a dochází k poklesu třecího momentu, protože  $a(z)$  je nulové. V případě, kdy se soustava pohybuje, je třecí moment vyjádřen součinem  $M_{kin} \cdot z$ . Simulačně je model velmi rychlý i přesto, že je třeba zavádět detekci  $|z| < z_0$ .

### Testování a identifikace pomocí Reset integrator modelu

Aby byl proces identifikace parametrů úspěšný, bylo by ideálně třeba srovnávat reálné chování soustavy a chování simulace pro všechny možné typy vstupních signálů. Vzhledem k tomu, že však jde o reálnou soustavu, jejíž odezva na některé typy signálů by mohla skončit poškozením mechanismu nebo okolí, byly zvoleny k buzení tyto typy vstupních napěťových signálů:

- 1. pomalu rostoucí signál rampa
- 2. impuls
- 3. rostoucí série konstantních signálů pro získání rychlostní charakteristiky

V prvních dvou případech získáváme měřením polohovou charakteristiku v závislosti na vstupním signálu v časové oblasti, ve třetím případě rychlostní charakteristiku v závislosti na napětí resp. momentu. Tato charakteristika v podstatě odpovídá Stribeckově křivce tření.

Identifikace parametrů tření probíhala obecně v souladu se schématem viz obr. 17. Pro první dva případy byl využit toolbox Parameter Estimation. Tento prostředek používá iterativní metody, která vyhodnocuje kvadratickou chybu odhadovaného a skutečného průběhu, mění určené parametry a snaží se tak o minimalizaci chybové funkce ("cost function"). Strategie při identifikaci byla zvolena takto:

- Identifikace parametrů pro model buzený rampou.
- Ověření parametrů na modelu buzeného impulsem a doladění.
- Ověření parametrů vytvořením rychlostní charakteristiky a srovnáním s reálnými hodnotami.

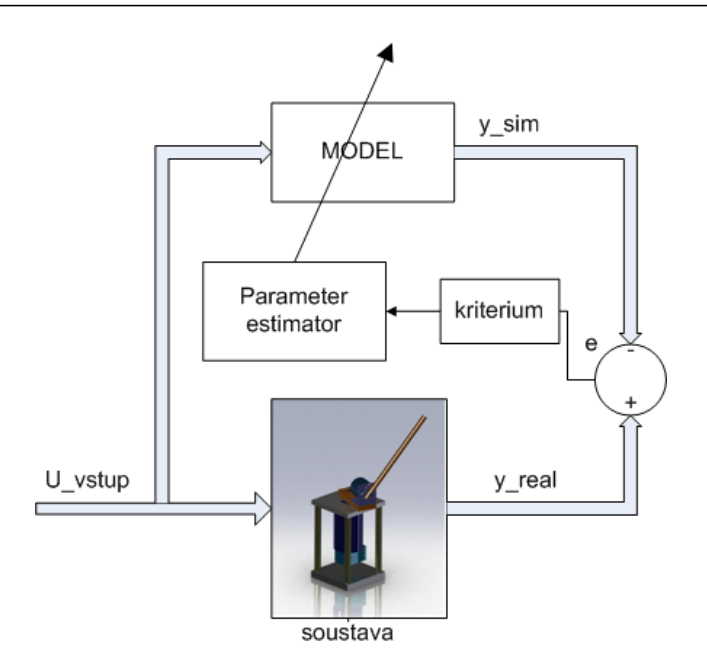

Obr. 17: Schéma identifikace parametrů

Testováním bylo zjištěno, že model je schopen se přiblížit reálným průběhům daleko lépe v případě, že je zcela zanedbáno viskózní tlumení (parametr  $b_1$ ) a identifikovány jsou pouze parametry příslušející Reset integratoru. V takovém případě se redukuje dynamická rovnice na

$$
I\ddot{\alpha} = M_M - M_t(t),\tag{50}
$$

kde  $\mathrm{M_{t}}$  je třecí moment vycházející z Reset integrator modelu. Vysvětlení pravděpodobného důvodu tohoto chování je uvedeno níže. Konkrétní schéma modelu v Simulinku, který byl využit při identifikaci parametrů při buzení rampou, uvádí obr. 18.

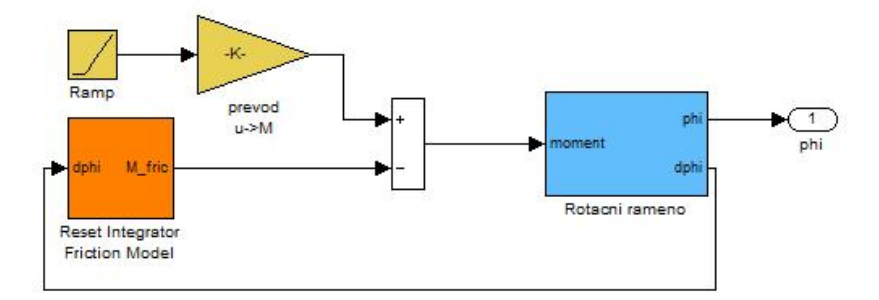

Obr. 18: Simulink - model pro identifikaci parametrů ramene

### Výsledky identifikace - rameno

Po provedení identifikace byly získány parametry viz tab. 5. Porovnání průběhu reálné soustavy a soustavy simulované pro různá buzení ilustrují obr. 19, 21.

| parametr  | hodnota   |
|-----------|-----------|
| $M_{kin}$ | 0.010009  |
| a.        | 0.072072  |
| (1        | 0.0056569 |
| Z٥        | 0.019428  |

Tab. 5: Parametry tření - Reset integrator

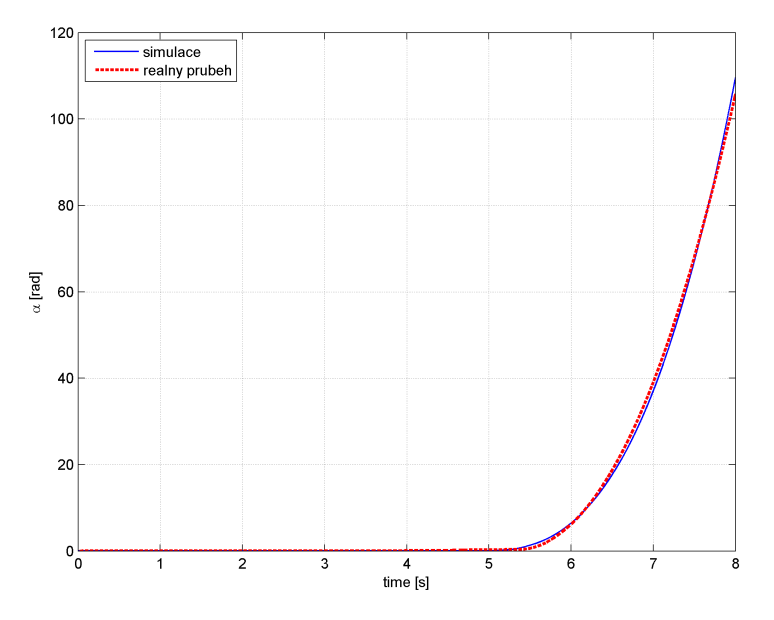

Obr. 19: Odezva reálné a simulované soustavy na buzení rampou

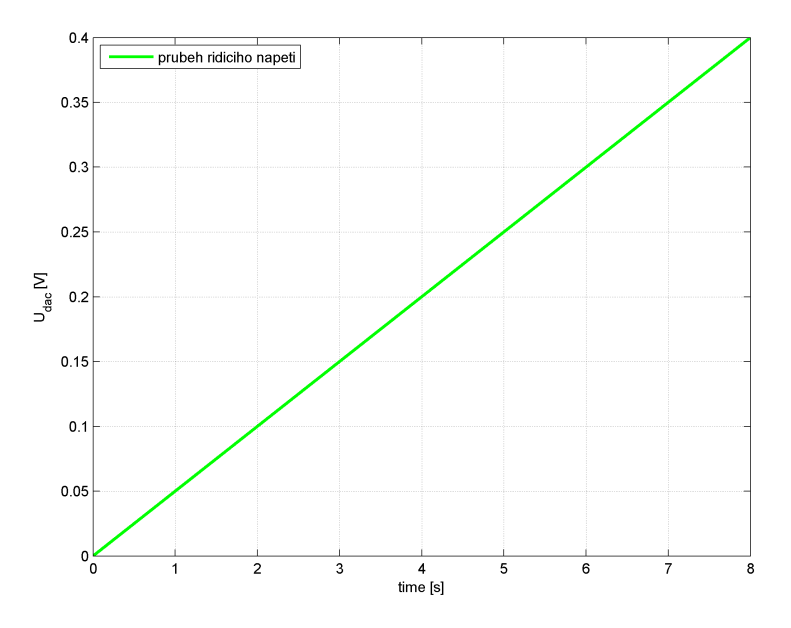

Obr. 20: Průběh budícího napětí - rampa

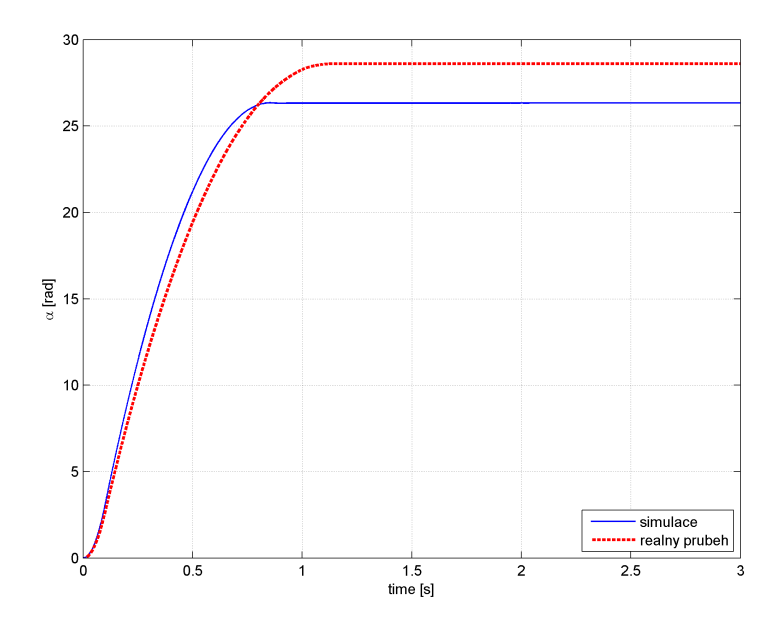

Obr. 21: Odezva reálné a simulované soustavy na buzení impulsem

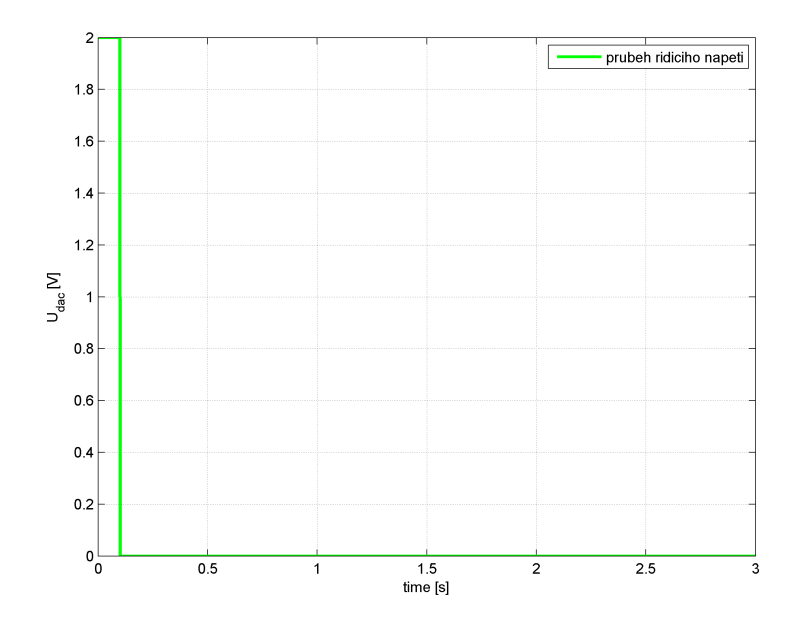

Obr. 22: Průběh budícího napětí - impuls

Z uvedených průběhů je patrné, že uvedené parametry sedí víceméně na oba průběhy. Jako poznámku je třeba uvést, že v případě uvažování parametru viskózního tlumení v simulaci jsou dosažené výsledky značně horší. Vždy platí buď pro jeden průběh a pro druhý nikoli, nebo naopak. Uvedený výsledek je nejlepší z dosažených.

Ověříme dále tento model v grafu rychlost-buzení (řídicí napětí). Reálný a simulovaný průběh ilustruje obr. 23. Z obrázku je patrné, že simulovaná soustava s modelovaným

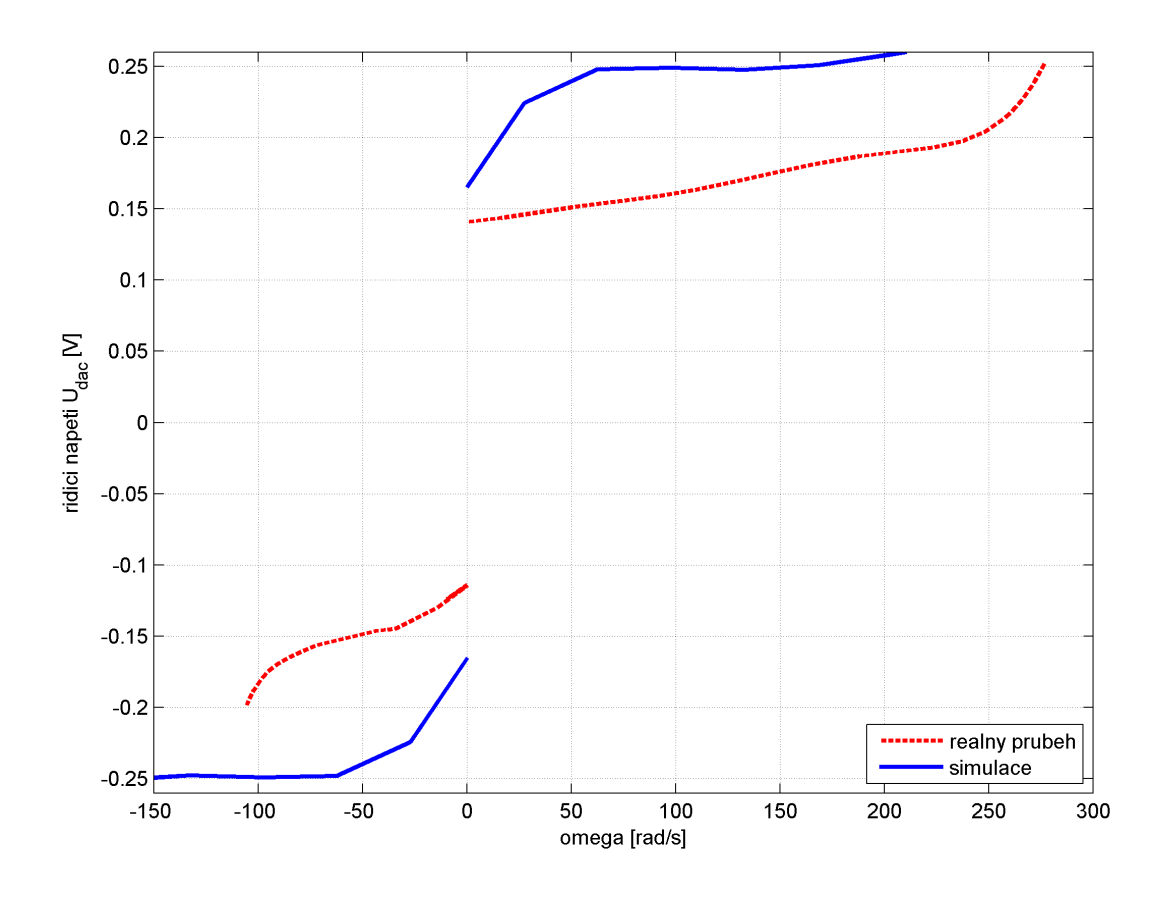

Obr. 23: Průběh závislosti řídicího napětí na rychlosti otáčení

třením plně nevystihuje realitu, resp. průběhy na rychlostně-napěťové křivce jsou odlišné. Nicméně s ohledem na velmi dobrou shodu u předchozích průběhů, a protože rozdíl v absolutní hodnotě není příliš velký, lze považovat identifikaci za úspěšnou. Stojí za povšimnutí, že rotační kyvadlo vykazuje směrovost chování. Vzhledem k tomu, že statický moment potřebný k uvedení ramene do pohybu je pro oba směry téměř stejný a navíc počítáme s tím, že pracovní oblast kyvadla je oblast nízkých rychlostí, lze tuto nevyváženost v parametrech zanedbat.

Protože počítáme s návrhem lineárního řízení, slouží právě provedená identifikace především pro případný návrh kompenzace suchého tření. Z provedeného měření lze však usuzovat, pokud uvažujeme kombinaci Coulombova modelu tření s viskózním tlumením, na tyto parametry:

- Klidový třecí moment  $M_{static}$  a
- Koeficient viskózního tlumení  $b_1$ .

Vzhledem k tomu, že vztah mezi řídicím napětím a protékajícím proudem, je lineární podle rovnice 4 a pro řídicí moment platí

$$
M_M = c\phi i,\tag{51}
$$

lze snadno převést řídicí napětí na působící moment od motoru. Tím získáváme rychlostněmomentovou charakteristiku soustavy, ze které lze uvedené dva parametry odečíst, viz obr. 24.

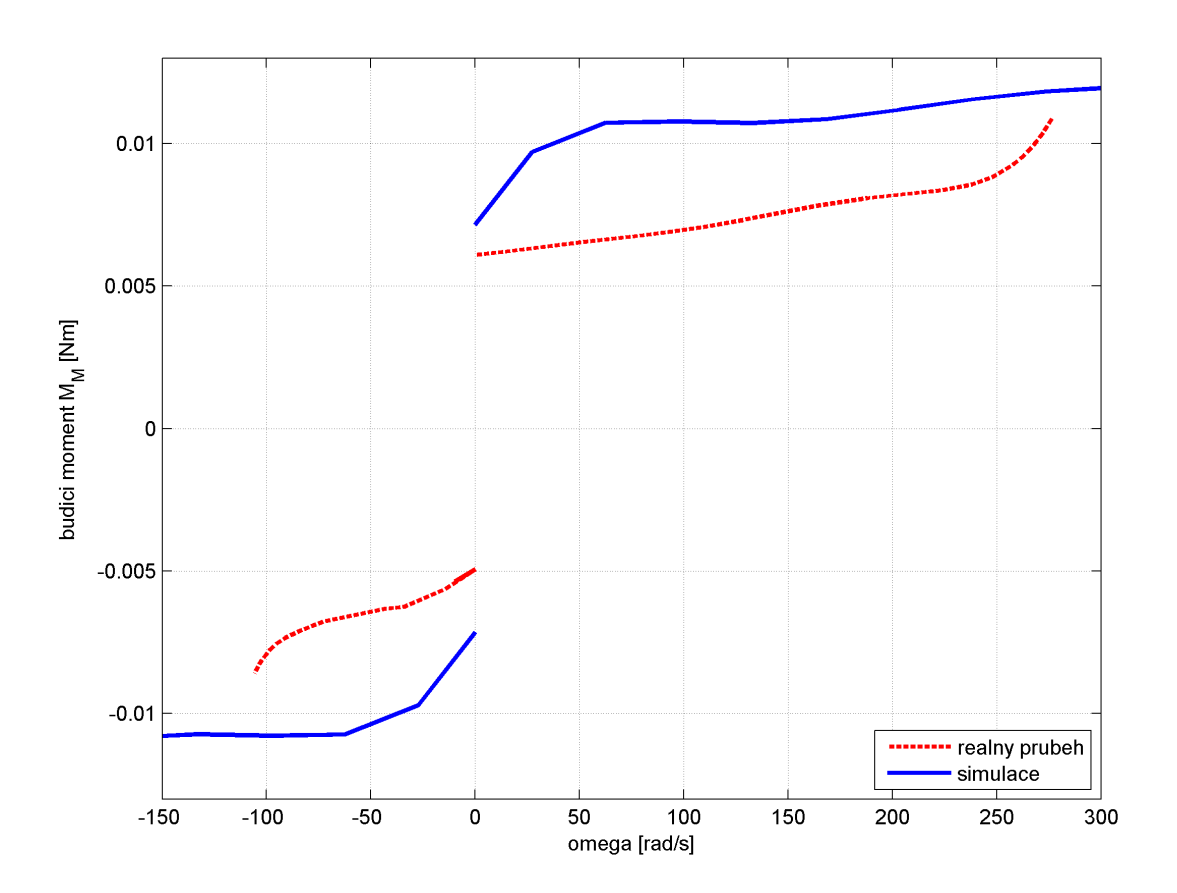

Obr. 24: Průběh závislosti řídicího momentu na rychlosti otáčení

Odečtem z charakteristiky byly získány parametry, viz tab. 6. Při pohledu na parametry viskózního tlumení zjišťujeme, že jejich hodnota je malá a pro návrh řízení téměř zanedbatelná. V lineárním modelu je viskózní tlumení uvažováno, nicméně ukazálo se, že se opravdu vliv takto malé hodnoty v parametrech regulátoru vůbec neprojeví.

| parametr               | hodnota                                    |
|------------------------|--------------------------------------------|
| $M_{static}$ - CW směr | $6.1 \cdot 10^{-3}$ [Nm]                   |
| $b_1$ - CW směr        | $2.137 \cdot 10^{-5}$ [Nsm <sup>-1</sup> ] |
|                        | $6.1 \cdot 10^{-3}$ [Nm]                   |
| $M_{static}$ - CW směr |                                            |
| $b_1$ - CCW směr       | $2.870 \cdot 10^{-5}$ [Nsm <sup>-1</sup> ] |

Tab. 6: Parametry tření - Coulombovský model s viskózním třením

## 4.3.2. Kyvadlo

Pro identifikaci parametrů kyvadla byl opět využit toolbox SimMechanics, ve kterém bylo modelováno pouze jediné těleso - kyvadlo. V tomto případě lze opět identifikovat parametry pro

- návrh řízení lineární model jde o parametr viskózního tlumení
- simulační účely nelineární model (Reset integrator) jde o parametry nelineárního modelu tření. V tomto případě nelze uvažovat o kompenzaci tření, neboť jde o neaktuovanou rotační vazbu, nebylo by tedy co kompenzovat.

Při odhadu parametrů byl také použit Parameter Estimation toolbox, pomocí kterého byl iterativně modifikován modelovaný systém tak, aby jeho chování odpovídalo reálným naměřeným hodnotám. Jako vstupní data byl modelu poskytnut graf naměřených hodnot, které popisují volné dokmitávání kyvadla z počáteční horizontální polohy. Simulinkovský model využitý k odhadu parametrů ilustruje obr. 25. Model kyvadla je pro první i druhý případ samozřejmě stejný, změna byla provedena v použitém modelu tření. Pro první případ jde o lineární viskózní tlumení, ve druhém případě Reset integrator model bez zavedení viskózního tlumení.

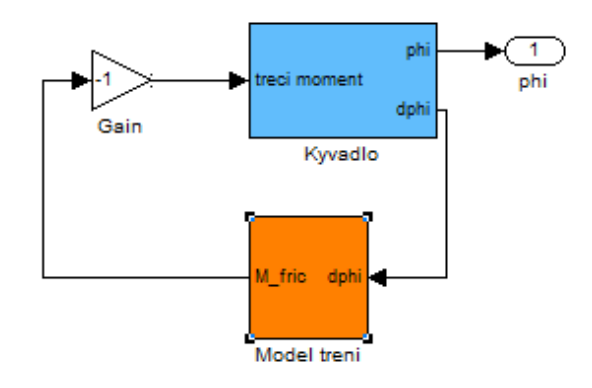

Obr. 25: Simulink - model pro identifikaci parametrů kyvadla

Výsledné parametry při použití Reset integrator modelu shrnuje tab. 7. Srovnání průběhů je patrné z obr. 26.

| parametr   | hodnota    |
|------------|------------|
| $M_{kin2}$ | 0.00073452 |
| a2         | 0.58272    |
| $\beta_2$  | 0.00056129 |
| ∠ี∩ว       | 0.005618   |

Tab. 7: Parametry tření - Reset integrator

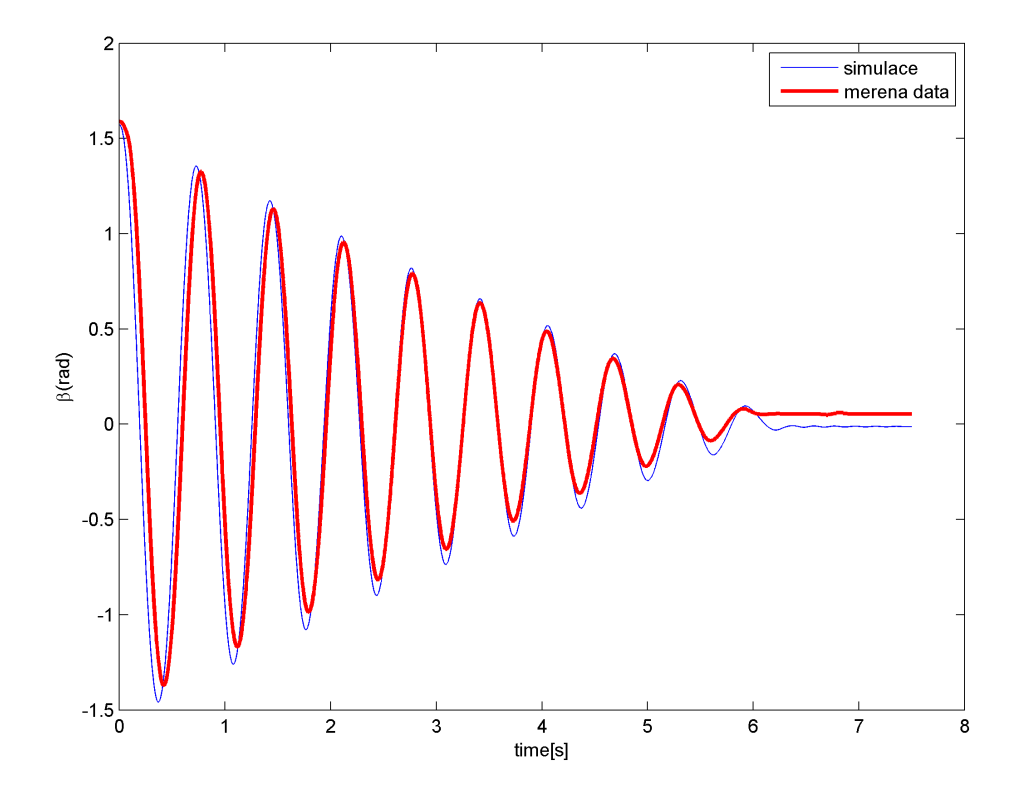

Obr. 26: Reálný a simulovaný průběh natočení kyvadla - Reset integrator

Při použití lineárního modelu viskózního tlumení nelze očekávat, že by simulovaná soustava popsala realitu přesně. Modelové kyvadlo se nemůže zatlumit do nulové hodnoty, protože nezahrnuje účinky suchého tření. Lze očekávat, že bude soustava kmitat tlumenými kmity s asymptoticky se blížící amplitudou nule. Kritériem pro parametr viskózního tlumení je potom fázový rozdíl mezi simulovanou a reálnou soustavou. Situaci po odhadu parametru ilustruje obr. 27.

Z průběhu vidíme, že fázový posuv mezi oběma průběhy je minimální. Pomocí Parameter Estimation toolboxu byl odhadnut parametr

•  $b_2 = 1.025 \cdot 10^{-4} \,[\text{Nsm}^{-1}]$ 

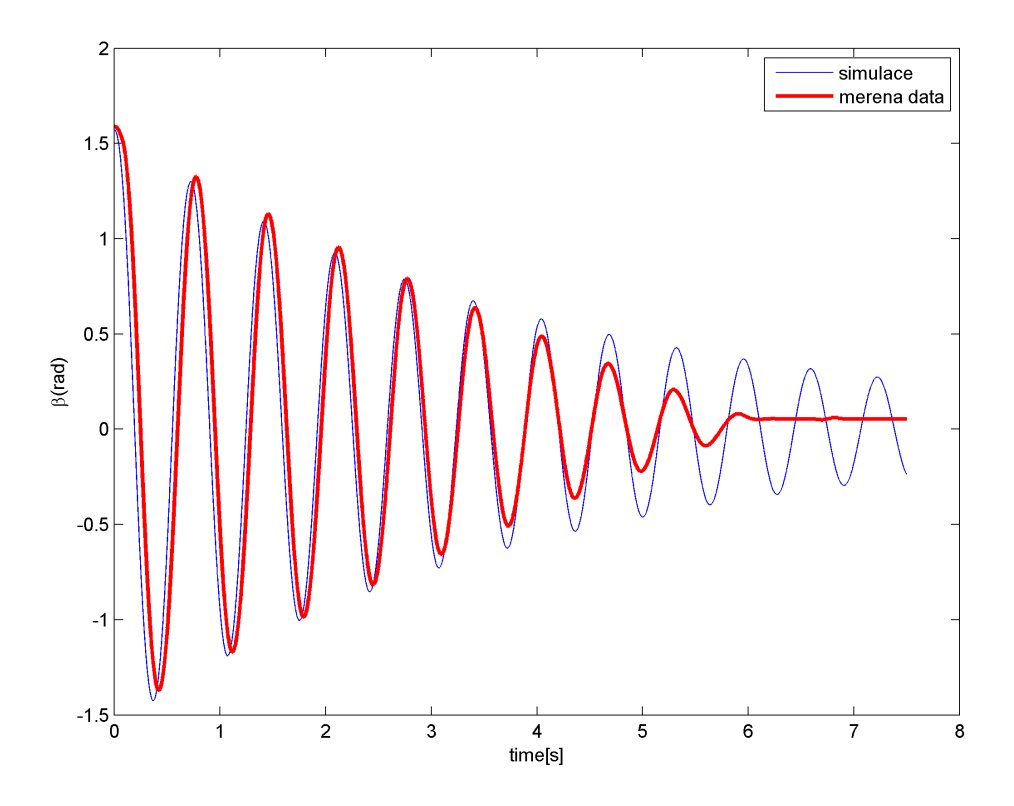

Obr. 27: Reálný a simulovaný průběh natočení kyvadla - viskózní tlumení

### Shrnutí

V této kapitole byl odvozen matematický model soustavy, nastíněno modelování soustavy pomocí toolboxu SimMechanics a identifikovány nezbytné parametry. Uvedené průběhy dokazují, že jednak byly momenty setrvačnosti, které ovlivňují dynamiku velmi významně, určeny správně, dále pak že nelineární model suchého tření (Reset integrator model) dokáže popsat nelinearity v soustavě uspokojivě. Pro obě části mechanismu byly určeny parametry, které umožňují návrh lineárního řízení a také případně mohou být využity při implementaci kompenzace tření v případě rotačního ramene.

# 5. Návrh řízení kyvadla v inverzní poloze a swing-up controller

Po stanovení všech nezbytných parametrů nelineárního modelu je možné přistoupit k návrhu řízení. Pro řešení problému linearizace systému a návrhu regulátoru pro stabilizaci kyvadla v inverzní poloze bylo využito systému Matlab s toolboxy Simulink a Sim-Mechanics. Tato kapitola uvádí popis užívaných řešení regulace kyvadla ve svislé poloze a swing-up regulátoru, dále pak i vlastní použitý návrh řešení pro oba regulátory.

## 5.1. Používané koncepce řízení pro stabilizaci

Rotační kyvadla a vůbec řešení stabilizace inverzního kyvadla ať už aktuované lineárním nebo rotačním aktuátorem jsou dosti oblíbenými tématy pro návrhy řízení. Nestabilní chování soustavy při natočení kyvadla v okolí inverzní polohy klade zvýšené nároky na návrh a testování regulátoru, ale také i na příslušný hardware (snímače, hlavně odčítání rychlostí). Studiem odborných článků se podařilo vysledovat, že často využívanými metodami jsou tyto:

## 1. Stavové řízení

Tento typ řízení počítá se stavovým vyjádření soustavy, přičemž návrh regulace vychází z linearizované soustavy. Jde patrně o nejpoužívanější metodu řízení, rozdíly lze najít v technice návrhu parametrů regulátoru - problematika volby pólů. Autoři se liší především v přístupu k volbě pólů - "manuální" návrhy a metody založené na minimalizaci určitého kritéria (LQ).

## 2. PID regulátory ve vnitřní a vnější smyčce

Schématicky lze tento typ řízení vyjádřit viz obr. 28. Jde o řízení, ve kterém se vyskytují dva PID (PD) regulátory, jeden pro vyrovnávání kyvadla v inverzní poloze a druhý podřízený pro přesun ramene do požadované polohy.

## 3. Nelineární řízení

Jde o metody prediktivní regulace (MPC [10]), adaptivního řízení, viz obr. 29 využívající rekurzivní estimaci parametrů systému. Adaptivní řízení je zvláště velmi zajímavé, protože regulátor mění pomocí výpočtu Riccicatiho rovnice (základ lineárněkvadratické LQ regulace) při běhu řízení. Více informací lze nalézt např. v [11]. Další nelineární metodou stabilizace je potential-shaping metoda. Tato metoda využívá zavedení potenciální energie do regulačního obvodu, přičemž zpětnovazební řízení působí tak, aby potenciální energie systému byla minimální - inverzní poloha kyvadla. Více informací lze najít v [12], avšak sám zdroj neuvádí tuto metodu jako příliš uspokojivou.

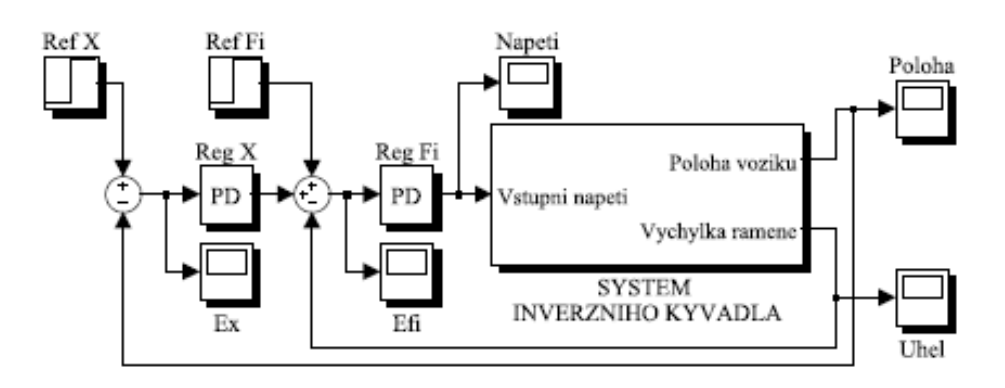

Obr. 28: Schéma řízení pomocí dvou PD regulátorů [10]

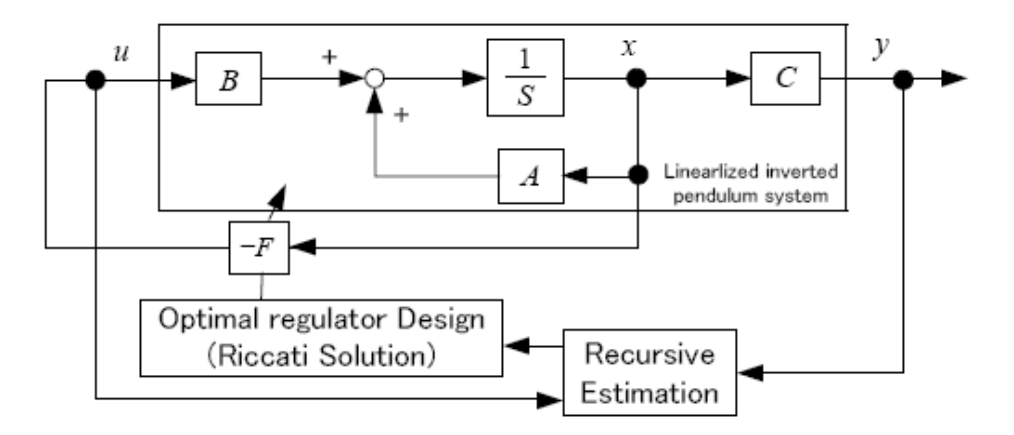

Obr. 29: Schéma řízení adaptivního regulátoru[11]

Stavové řízení se ve světle toho, že je k dispozici simulační model v SimMechanics a pomocí Matlabu jej lze velmi jednoduše linearizovat, jeví jako nejvýhodnější metoda k regulaci mechanismu.

## 5.2. Stavové řízení

Základním předpokladem k návrhu stavového řízení je stavový popis lineární soustavy n-tého řádu. Soustava rotačního inverzního kyvadla tento požadavek zásadně nesplňuje. Popis systému ve stavovém prostoru byl už proveden v kapitole 4.1, viz rovnice 28. Tento zápis lze přepsat do podoby

$$
\dot{\mathbf{q}} = \begin{bmatrix} \alpha \\ \beta \end{bmatrix}, \mathbf{x} = \begin{bmatrix} \mathbf{q} \\ \dot{\mathbf{q}} \end{bmatrix} \dot{\mathbf{x}} = \begin{bmatrix} \dot{\mathbf{q}} \\ \ddot{\mathbf{q}} \end{bmatrix} = \begin{bmatrix} \dot{\mathbf{q}} \\ \mathbf{M}^{-1}(-\mathbf{B}\dot{\mathbf{q}} - \mathbf{K}) \end{bmatrix} + \begin{bmatrix} \mathbf{0} \\ \mathbf{M}^{-1}\mathbf{f} \end{bmatrix}, \quad (52)
$$

kde

$$
\mathbf{M} = \begin{bmatrix} J_1 + m_2 l_1^2 + m_2 l_2^2 \sin^2 \beta & m_2 l_1 l_2 \cos \beta \\ m_2 l_1 l_2 \cos \beta & J_2 + m_2 l_2^2 \end{bmatrix},
$$
  
\n
$$
\mathbf{B} = \begin{bmatrix} b_1 + m_2 \dot{\beta} l_2^2 \sin \beta \cos \beta & m_2 \dot{\alpha} l_2^2 \sin \beta \cos \beta - m_2 \dot{\beta} l_1 l_2 \sin \beta \\ -m_2 \dot{\beta} l_1 l_2 \sin \beta & b_2 \end{bmatrix},
$$
  
\n
$$
\mathbf{K} = \begin{bmatrix} 0 \\ m_2 g l_2 \sin \beta \end{bmatrix},
$$
  
\n
$$
\mathbf{f} = \begin{bmatrix} K_u \\ 0 \end{bmatrix}.
$$

Rovnici 52 lze obecně vyjádřit viz 53 s přidaným vektorem výstupu.

$$
\dot{\mathbf{x}} = f(\mathbf{x}) + gu
$$
  
\n
$$
\mathbf{y} = \left[ \alpha, \beta, \dot{\alpha}, \dot{\beta} \right]^T = h(\mathbf{x}).
$$
\n(53)

Stavový popis lineární soustavy lze podle [13] psát jako

$$
\dot{\mathbf{x}} = \mathbf{A}\mathbf{x} + \mathbf{B}u
$$
  

$$
\mathbf{y} = \mathbf{C}\mathbf{x},
$$
 (54)

což je klasický tvar stavových rovnic, pro které lze snadno navrhnout stavový regulátor. Nutnou podmínkou pro převod vyjádření ze soustavy 53 na lineární tvar 54 je využití některé z metod linearizace.

#### 5.2.1. Linearizace

Pro linearizaci systému pro kyvadlo v inverzní poloze byla využitá matlabovská funkce linmod. Tato funkce provádí linearizaci v určeném stabilním bodě systému ve stavovém prostoru. Vstupem do funkce je již vytvořený model v SimMechanics, výstupem jsou stavové matice linearizovaného systému. Nevýhodou této metody linearizace je, že linearizovaný systém víceméně přesně odpovídá nelineární soustavě pouze v blízkém okolí pracovního bodu. To také znamená, že regulátor navržený na linearizovaný systém nemusí být schopen kyvadlo stabilizovat pro všechny počáteční podmínky. Pokud by například mělo kyvadlo vysokou rychlost při přepnutí ze swing-up regulátoru na stabilizující, pak nemusí být stabilizující regulátor schopen tuto vysokou rychlost utlumit. Kyvadlo se potom dostane mimo oblast pracovního bodu a tedy mimo oblast shody linearizovaného modelu a nelineární soustavy.

#### Vlastní výsledek linearizace

Vstupem funkce linmod byl volen model s aplikovaným viskózním tlumením, viz obr. 15. Pracovní bod linearizace byl využit ve tvaru

$$
\mathbf{x} = \left[ \begin{array}{cccc} 0 & 0 & 0 & 0 \end{array} \right],\tag{55}
$$

což při použitém simulačním modelu odpovídá inverzní pozici kyvadla při nulové rychlosti kyvadla i ramene. Je třeba poznamenat, že mechanický model vytvořený v SimMechanics má své vlastní vnitřní řazení stavových proměnných, v tomto případě se vektor stavových proměnných modifikuje na

$$
\mathbf{x} = \left[ \begin{array}{cc} \beta & \alpha & \dot{\beta} & \dot{\alpha} \end{array} \right]. \tag{56}
$$

,

Po aplikaci funkce linmod byly získány matice pro linearizovaný model ve tvaru

$$
\mathbf{A} = \begin{bmatrix} 0 & 0 & 1 & 0 \\ 0 & 0 & 0 & 1 \\ 135.6 & 0 & -0.6342 & -0.09312 \\ 56.38 & 0 & -0.2636 & -0.1423 \end{bmatrix}
$$

$$
\mathbf{B} = \begin{bmatrix} 0 \\ 0 \\ 2571 \\ 3929 \end{bmatrix},
$$

$$
\mathbf{C} = \begin{bmatrix} 0 & 1 & 0 & 0 \\ 0 & 0 & 0 & 1 \\ 1 & 0 & 0 & 0 \\ 0 & 0 & 1 & 0 \end{bmatrix},
$$

$$
\mathbf{D} = \begin{bmatrix} 0 & 0 & 0 & 0 \end{bmatrix}^T.
$$

Příkazem pole lze určit póly systému, nebo-li vlastní čísla matice A. Póly modelovaného systému popisuje tab. 8. Vidíme, že soustava má jeden pól nulový a jeden kladný, což je

| pól            | hodnota    |
|----------------|------------|
| $p_1$          | 0          |
| p <sub>2</sub> | $-11.9883$ |
| $p_3$          | 11.3155    |
| $D_4$          | $-0.1036$  |

Tab. 8: Póly modelovaného systému

očekávaný výsledek, neboť rotační inverzní kyvadlo je v okolí inverzní pozice nestabilní.

#### 5.2.2. Návrh stabilizujícího regulátoru

Při návrhu regulátoru vycházíme ze schématu viz obr. 30. Před návrhem regulátoru ne-

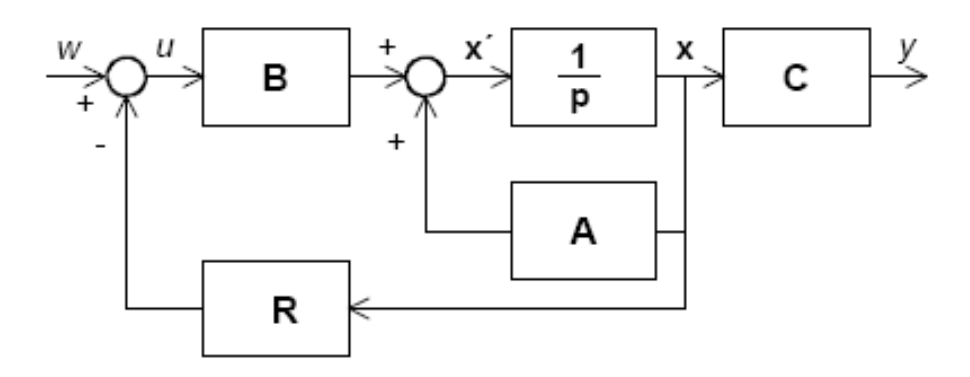

Obr. 30: Schéma zpětnovazebného stavového řízení [13]

jdříve zkontrolujeme, zda je systém řiditelný. Řiditelnost je definována jako "schopnost vstupů ovlivňovat stavové proměnné" ([13]). Má-li matice řiditelnosti stejnou hodnost jako řád soustavy, lze považovat soustavu za řiditelnou. Matice řiditelnosti je definována jako

$$
\mathbf{M}_{\mathbf{C}} = \begin{bmatrix} \mathbf{B} & \mathbf{A}\mathbf{B} & \mathbf{A}^2\mathbf{B} & \mathbf{A}^3\mathbf{B} \end{bmatrix} . \tag{57}
$$

Po výpočtu hodnosti matice řiditelnosti pomocí příkazu ctrb(Mc) byla určena hodnost  $hodn(M<sub>c</sub>) = 4$ . Z toho vyplývá, že systém s kyvadlem v inverzní poloze je plně řiditelný a lze přistoupit k návrhu regulátoru.

Při návrhu regulátoru pomocí volby pólů vycházíme z vyjádření, které popisuje schéma viz obr. 30. Stavová rovnice uzavřené smyčky s regulátorem má tvar

$$
\dot{\mathbf{x}} = (\mathbf{A} - \mathbf{B}\mathbf{R})\mathbf{x} + \mathbf{B}w,\tag{58}
$$

kde ( $\bf{A} - BR$ ) je nová matice soustavy s regulátorem a w je nový vstup soustavy. Póly soustavy, nebo-li kořeny charakteristického polynomu vyhovují rovnici

$$
\det\left(p\mathbf{I} - \mathbf{A} + \mathbf{B}\mathbf{R}\right) = 0,\tag{59}
$$

která charakterizuje dynamiku uzavřené smyčky soustavy s regulátorem. Studiem odborných článků a logickou úvahou nad problematikou volby pólů lze dospět k těmto základním východiskům:

• Pól příslušející  $\beta$  by měl mít vysokou hodnotu (zápornou, u všech pólů počítáme samozřejmě se zápornou hodnotou), aby regulátor byl schopen rychle reagovat na změnu natočení kyvadla a stabilizovat jej v inverzní poloze.

- Pól příslušející  $\beta$  by měl mít poměrně vyšší hodnotu, aby byl stabilizující regulátor reagovat v případě vyšší počáteční rychlosti při přepínání ze swing-up regulátoru na stabilizující.
- Póly příslušející  $\alpha$  a  $\dot{\alpha}$  by měly být nastavený na nižší hodnoty. Regulátor by neměl reagovat příliš zbrkle na chybu v předepsaném natočení ramene, protože by mohl svým zásahem přivést kyvadlo mimo pracovní bod a způsobit jeho pád, na druhou stranu však nemá být příliš slabý, aby dokázal vůbec sledovat požadovanou polohu ramene.

Testováním bylo zjištěno, že víceméně "nahodilá" volba pólů uzavřené smyčky, která pouze respektuje výše uvedená základní pravidla, nevede k příliš dobrým výsledkům. Např. v [10] se uvádí, že frekvenční metody návrhu stabilizačního regulátoru pro kyvadlo ani nebyly úspěšné. S výhodou však lze využít metody, která pro návrh využívá matematický algoritmus k minimalizaci dané váhové funkce (rozdíl mezi žádanými a aktuálními parametry). Převádí se tím vlastně problém volby pólů na problém specifikace vah jednotlivých parametrů.

#### 5.2.3. Návrh LQR řízení

LQR je zkratkou pro anglický výraz Linear Quadratic Regulator. Jestliže je v souladu se schématem viz obr. 30 regulátor, který reguluje stavové veličiny směrem k nule, specifikován jako

$$
u = -\mathbf{K}\mathbf{x},\tag{60}
$$

pak podstatou LQR je volba takových parametrů regulátoru K, které minimalizují výraz

$$
J = \int_0^\infty \left( \mathbf{x}^T \mathbf{Q} \mathbf{x} + \mathbf{u}^T \mathbf{R} \mathbf{u} \right).
$$
 (61)

Integrál J je ona výše zmiňovaná váhová funkce. Minimalizace J vede k pohybu stavových veličin směrem k nule s co nejmenším akčním zásahem a co nejmenším rozkmitem stavových veličin. Poměr vah mezi spotřebovanou energií a rozkmitem stavových veličin udávají matice R a Q. Obvykle se užívá matice Q jako diagonální řádu n s nezápornými prvky na diagonále, které udávají váhové parametry vzhledem k jednotlivým stavovým proměnným a také vzhledem k volenému skaláru  $R > 0$ . Pokud volíme skalár  $R = 1$ , pak prvky matice Q slouží k ladění regulátoru. Změnou jejich vzájemného poměru klademe důraz na rychlost regulace vzhledem ke zvolené stavové proměnné. Vyšší hodnota prvku matice Q znamená v tomto kontextu rychlejší reakci regulátoru na příslušnou stavovou proměnnou - spotřebuje se více energie na snižování stavové proměnné k nule - referenční hodnotě. Je tedy zřejmé, že při volbě všech parametrů  $q_i = 0$  neklademe žádný důraz na stavové proměnné, a proto průběhy stavových proměnných mohou mít libovolnou hodnotu.

Zde je třeba poznamenat, že se v literatuře (např. [14]) příliš nezdůrazňuje, že dynamika regulované soustavy nezávisí pouze na vzájemném poměru prvků matice Q vzhledem ke konstantě R, ale i na jejich absolutní hodnotě. Při návrhu regulátoru je třeba kontrolovat, zda póly uzavřené smyčky pro navržený regulátor jsou přiměřeně "blízké" pólům otevřené smyčky. Může se stát, že při nevhodně zvolených váhových parametrech vyjdou hodnoty pólů uzavřené smyčky příliš vysoké, a tím mimo oblast fyzikální realizovatelnosti. Jinými slovy, reálný aktuátor nezvládne požadovanou dynamiku, kladenou na něj regulátorem.

## 5.3. Vlastní návrh LQR regulátoru

Vlastní návrh regulátoru pomocí metody LQR probíhá pomocí Matlabu jednoduše příkazem  $lqr(A,B,Q,R)$ , kdy matice A, B jsou známé z modelu, skalár R = 1 a matici Q je třeba vhodně zvolit. Před samotným návrhem regulátoru pro kompletní soustavu byl nejdříve testován návrh řízení pro soustavu bez kyvadla - pouze s ramenem.

## 5.3.1. Test na redukované soustavě

Testování bylo provedeno především proto, aby byly zjištěny řádově hodnoty pólů pří návrhu řízení na hranici fyzikální realizovatelnosti. Sledováním signálu vstupního napětí lze sledovat, zda již dochází k saturaci, což považujeme za indikátor realizovatelné rychlosti regulované soustavy. Návrh LQR regulátoru v tomto případě obnášel nastavení dvouprvkové diagonální matice Q jako

$$
\mathbf{Q} = diag([0.3, 8 \cdot 10^{-4}]),
$$

přičemž póly uzavřené smyčky redukované soustavy mají podobu viz tab. 9. Z tab. 9

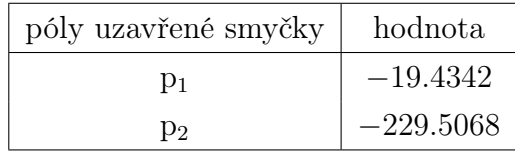

Tab. 9: Póly redukovaného systému s LQR regulátorem

vidíme, že oba póly jsou záporné reálné, odezva na skok bude tedy aperiodická. Lze říci, že na tomto jednoduchém modelu byla získána představa o poloze pólů pro redukovanou soustavu, což pomůže při nastavování regulátoru pro celkovou soustavu. Očekáváme, že póly celkové soustavy nebudou mít tak záporné hodnoty (zvláště v případě polohy), jako u redukované soustavy. Uvažujeme tak proto, že regulace byla zde navržena jako poměrně silná, kdy dochází k výrazné saturaci vstupního signálu, viz obr. 32, tzn. že jde o velmi rychlou regulaci. Celková soustava obsahuje další zátěž - enkodér a kyvadlo, a tak lze očekávat reakci pomalejší.

Odezvu uzavřené smyčky redukované soustavy ilustruje obr. 31 a vstupní signál pro DC motor v tomto případě obr. 32.

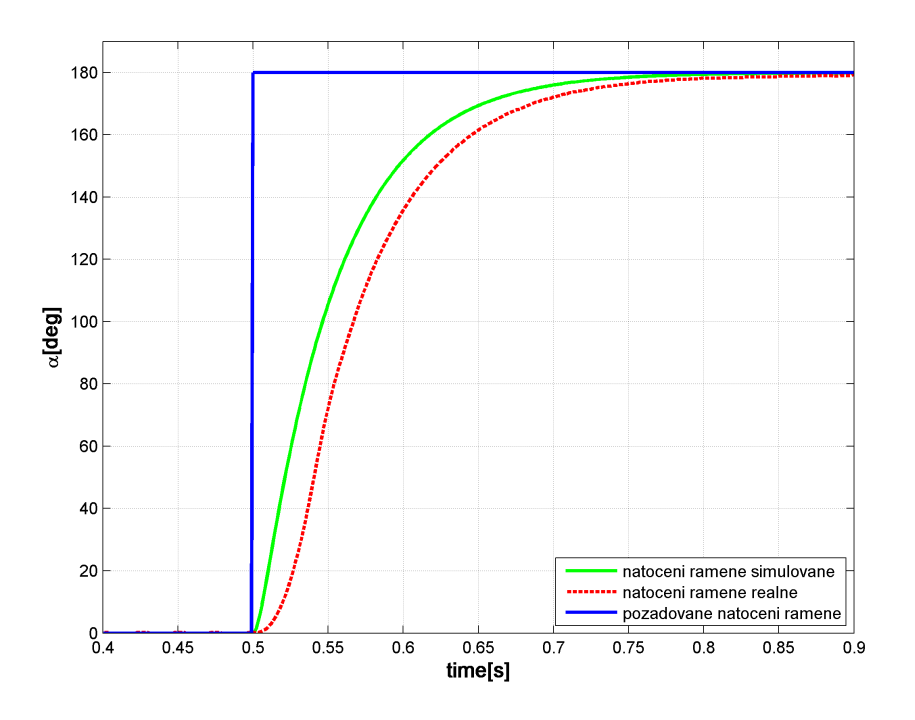

Obr. 31: Odezva na skok pro redukovanou soustavu

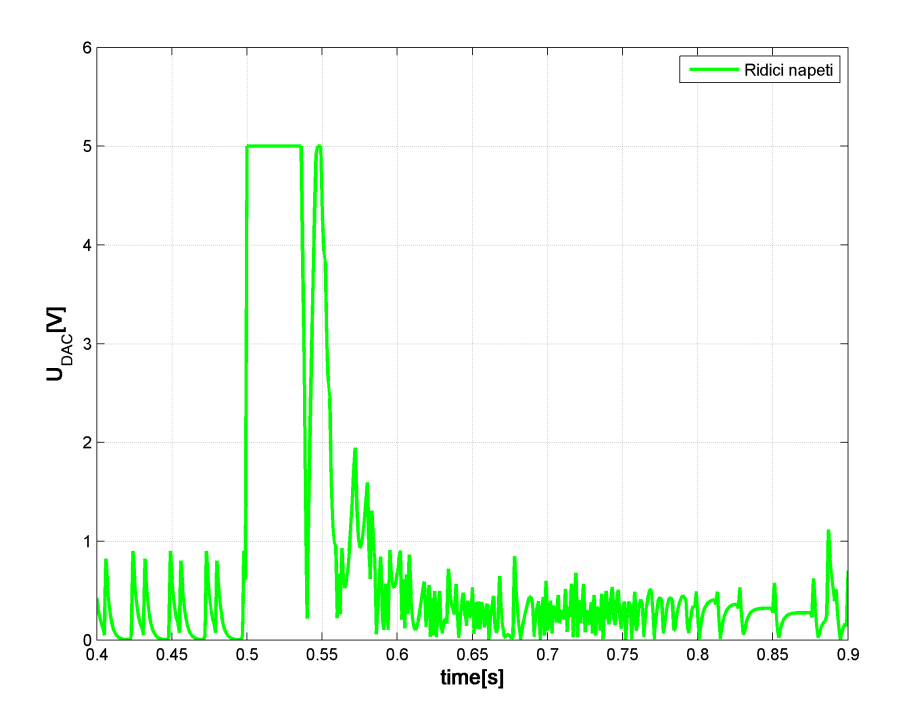

Obr. 32: Řídicí napětí pro redukovanou soustavu při odezvě na skok

Testování na redukované soustavě bylo provedeno také z dalšího důvodu - zhodnocení nutnosti aplikace kompenzace tření. Z uvedeného průběhu (obr. 31) je vidět, že lineární stavový regulátor je schopen sám o sobě dopravit rameno do požadované polohy prakticky ideálně přesně. Měřením byla zjištěna průměrná odchylka ±1 °, což je velmi dobrá hodnota. Z toho vyplývá, že pro redukovanou soustavu nemá smysl navrhovat kompenzaci tření, neboť už současný výsledek plně dostačuje. Z této úvahy vycházíme i při návrhu řízení pro celkovou soustavu, tedy i přesto, že byl určen nelineární model soustavy včetně suchého tření, jeho aplikace byla shledána jako zatím příliš obtížná k očekávanému poměrně nevýznamnému výsledku.

#### 5.3.2. Návrh LQR regulátoru pro celkovou soustavu

Po hrubém určení mezí, v jakých by se měly pohybovat póly soustavy, lze přistoupit k návrhu regulátoru. V našem případě byla volba ovlivněna požadovaným charakterem chování soustavy s kyvadlem v inverzní poloze. Testováním bylo totiž zjištěno, že dáme-li řádově nižší váhu na prvek matice Q příslušející natočení ramene oproti natočení kyvadla, regulátor funguje velmi dobře pro stabilizaci kyvadla. Soustava dokáže potom reagovat i na poměrně velké vychýlení kyvadla ze vztyčené polohy, daní za toto chování je však poměrně slabá regulace natočení ramene. Toto chování je logické, v podstatě je regulátor volen tak, aby hlavně nenechal kyvadlo spadnout a až v druhé řadě reagoval na chybu v natočení ramene. Výsledkem je existence chyby natočení ramene v ustáleném stavu.

Pokud přitvrdíme při LQR návrhu na prvek matice Q příslušející natočení ramene, pak předpokládáme, že by kyvadlo mohlo mít menší odchylku v ustáleném stavu, avšak kyvadlo bude velmi citlivé na jakékoli vychýlení - řízení je v tomto smyslu daleko méně robustní. Navíc pomocí takto navrženého regulátoru se velmi komplikovaně provádí vyrovnání kyvadla při vyšvihnutí do inverzní polohy.

Vzhledem k uvedeným vlastnostem byly navrženy oba regulátory, jejichž popis, popis uzavřené smyčky a použití shrnujeme níže.

1. "Měkký" stabilizující regulátor. Jde o regulátor, který je využíván pro vyrovnání výšvihu kyvadla ze spodní do inverzní polohy. Váha na natočení ramene je malá, a proto dochází k velmi robustní stabilizaci kyvadla v inverzní poloze na úkor chyby v natočení spodního ramene. Matice Q pro "měkký" regulátor má podobu

$$
\mathbf{Q} = diag([2, 9 \cdot 10^{-3}, 2 \cdot 10^{-5}, 2 \cdot 10^{-5}]), \tag{62}
$$

přičemž póly soustavy jsou potom viz tab. 10 a koeficienty regulátoru viz tab. 11.

| póly uzavřené smyčky | hodnota               |
|----------------------|-----------------------|
| $p_1$                | $-44.8405 + 40.6865i$ |
| $p_{2}$              | $-44.8405 - 40.6865i$ |
| $p_3$                | $-2.3637 + 2.1108i$   |
| P4                   | $-2.3637 - 2.1108i$   |

Tab. 10: Póly modelovaného systému s "měkkým" LQR regulátorem

| parametr regulátoru | hodnota   |
|---------------------|-----------|
| $k_1$               | 1.8257    |
| k <sub>2</sub>      | $-0.0949$ |
| $k_3$               | 0.1089    |
|                     | $-0.0475$ |

Tab. 11: Parametry "měkkého" LQR regulátoru

2. "Tvrdý" stabilizující regulátor. Jde o regulátor, který se spíná, je-li již kyvadlo vyšvihnuté a stabilizované pomocí "měkkého" regulátoru. V takovém případě se rameno ani kyvadlo nepohybují vysokými rychlostmi, které by mohly způsobit nestabilní chování. Tento regulátor byl původně navržen s předpokladem, že bude dosaženo zlepšení chování při dosahování předepsané polohy ramene, tedy že bude zmenšena odchylka v ustáleném stavu. Do jisté míry regulátor dokázal chybu v ustáleném stavu zmenšit, nicméně ani v případě, že byl nastaven velmi blízko hranice nestability mechanismu, nedokázal uspokojivě chybu vyrovnat. Tento neduh vypořádal až regulátor s použitím integrátoru na vstupu. Matice  $Q$  pro "tvrdý" regulátor má podobu

$$
\mathbf{Q} = diag\left( [2, 2 \cdot 10^{-1}, 2 \cdot 10^{-5}, 2 \cdot 10^{-5} ] \right),\tag{63}
$$

přičemž póly soustavy jsou potom viz tab. 12 a koeficienty regulátoru viz tab. 13.

| póly uzavřené smyčky | hodnota               |
|----------------------|-----------------------|
| $p_1$                | $-51.1682 + 34.8163i$ |
| $p_2$                | $-51.1682 -34.8163i$  |
| $p_3$                | $-4.3192 + 3.1623i$   |
| D4                   | $-4.3192 - 3.1623i$   |

Tab. 12: Póly modelovaného systému s "tvrdým" LQR regulátorem

Výsledné průběhy chování soustavy ilustrují obr. 34 a 35. Průběhy při odezvě na skokovou změnu požadovaného natočení ramene jsou na obr. 33 resp. 36.

| parametr regulátoru | hodnota   |
|---------------------|-----------|
| k1                  | 2.3944    |
| k2                  | $-0.2828$ |
| k3                  | 0.1867    |
| k,                  | $-0.0941$ |

Tab. 13: Parametry "tvrdého" LQR regulátoru

![](_page_51_Figure_3.jpeg)

Obr. 33: Odezva na skok soustavy s "měkkým" LQR regulátorem

![](_page_52_Figure_1.jpeg)

Obr. 34: Chování soustavy s "měkkým" LQR regulátorem

![](_page_52_Figure_3.jpeg)

Obr. 35: Chování soustavy s "tvrdým" LQR regulátorem

![](_page_53_Figure_1.jpeg)

Obr. 36: Odezva na skok soustavy s "tvrdým" LQR regulátorem

Srovnáme-li průběhy pro oba navržené regulátory, zjišťujeme, že ani výrazné přitvrzení pro prvek matice Q odpovídající natočení ramene (tedy q2) nepřináší výrazné omezení chyby v ustáleném stavu. Soustava sice má daleko rychlejší odezvu na skok, nicméně stále poměrně velkou chybu v ustáleném stavu. Řešením tohoto problému se zabýváme dále v odstavci 5.3.3 při návrhu regulátoru s intregrátorem na vstupu.

#### 5.3.3. Regulace s integrátorem na vstupu

Podstatu návrhu regulace s integrátorem na vstupu vyjadřuje schéma viz obr. 37. Jak je ze

![](_page_54_Figure_3.jpeg)

Obr. 37: Schéma regulace s integrátorem na vstupu

schématu vidět, k původní regulaci navržené pomocí LQR metody přidáváme navíc další vstup. Tímto vstupem je integrovaná regulační odchylka mezi požadovaným vstupem a stavy soustavy. Vzhledem k tomu, že cílem této modifikace regulace je nulová odchylka natočení ramene v ustáleném stavu, není třeba jako referenci pro nový vstup s integrační složkou brát nic jiného, než natočení ramene. Na tuto podobu řízení lze nahlížet jako na

- Stavový (PD) regulátor pro všechny stavy kromě natočení ramene. Stavový regulátor je navržen metodou LQR.
- PID regulátor pro natočení ramene, přičemž koeficienty PD vychází z LQR návrhu a I složku je třeba volit manuálně.

Cílem této metody je pokud možno nulová odchylka natočení ramene v ustáleném stavu při zajištění rozumně rychlé odezvy soustavy. Výchozím bodem byly již existující LQR regulátory, se kterými byly provedeny testy a naladěna tak integrační konstanta na hodnotu

$$
\mathbf{K_i} = 1.2
$$

. Stejně jako při regulaci bez integrátoru byly navrženy dva regulátory:

- 1. "Měkký" regulátor, který funguje jednak je-li požadavkem na řízení vyšší odolnost soustavy vůči pádu kyvadla a jednak pro zachycení vysoké rychlosti po vyšvihnutí kyvadla do inverzní polohy, které by "tvrdý" regulátor nezvládl, viz odst. 5.4.
- 2. "Tvrdý" regulátor, který je naladěn na hranici rychlosti regulace.

Matice Q pro oba regulátory byly určeny jako

$$
\begin{array}{rcl}\n\mathbf{Q}_{\text{mekky}} & = & diag\left( [2, 1.5 \cdot 10^{-3}, 2 \cdot 10^{-3}, 8 \cdot 10^{-5} \right) \right), \\
\mathbf{Q}_{\text{tvrdy}} & = & diag\left( [2, 0.15, 2 \cdot 10^{-3}, 8 \cdot 10^{-5} \right) \right). \n\end{array}
$$

Výsledné průběhy obou regulátorů ve spojení se swing-up controllerem uvádí kapitola 5.5.

## 5.4. Swing-up controller a přepínání regulátorů

Tato část práce se zaobírá problematikou swing-up controlleru, což je regulátor, který se používá k vyšvihnutí kyvadla z jeho spodní do inverzní polohy. Swing-up controller byl poprvé vytvořen pány K. Furutou a K. J. Aströmem, a to na bázi tzv. "pumpování energie do systému". Ve zkratce nastíníme podstatu této metody.

Metoda vychází z izolované pohybové rovnice pro kyvadlo při zanedbání členů obsahujících viskózní tlumení a suché tření. Lze tedy psát

$$
(J_2 + m_2 l_2^2) \ddot{\beta} + m_2 \ddot{\alpha} l_1 l_2 \cos \beta - m_2 g l_2 \sin \beta = 0.
$$
 (64)

Pro celkovou energii izolovaného kyvadla platí

$$
E = E_{kin} + E_{pot} = \frac{1}{2} \left( J_2 + m_2 l_2^2 \right) \dot{\beta}^2 + m_2 g l_2 (-\cos \beta - 1). \tag{65}
$$

Potenciální energie je v rovnici 65 definována tak, aby ve spodní pozici kyvadla, tedy pro  $β = 0$  byla minimální a nulová v inverzní pozici, kdy  $β = π$ . Tyto uvedené extrémy jsou rovnovážnými body kyvadla, ve spodní poloze jde stabilní a v horní o labilní (vratkou) rovnováhu. Derivuje-li se rovnice 65 podle času, získáváme

$$
\frac{\partial E}{\partial t} = \left(J_2 + m_2 l_2^2\right) \dot{\beta} \ddot{\beta} + m_2 g l_2 \dot{\beta} \sin \beta = -m_2 u l_2 \dot{\beta} \cos \beta \tag{66}
$$

Podstatou energetické metody je zavedení vstupu

$$
u = l_1 \dot{\alpha}.\tag{67}
$$

Potom lze dokázat (např. v [2]), že aby docházelo k pumpování energie do systému, tedy aby energie systému rostla do svého maxima odpovídajícího kyvadlu v inverzní poloze, musí pro tento vstup platit

$$
u = -sgn(\dot{\beta}\cos\beta). \tag{68}
$$

Pohledem na rovnici 66 zjišťujeme, že má-li vstup u opačné znaménko výrazu  $\beta \cos \beta$ , pak je změna energie vždy kladná, a tedy dochází k růstu energie systému. Energie roste až do maxima, odpovídající inverzní poloze kyvadla.

Problém ovšem tkví právě v zavedení vstupu  $u = l_1 \dot{\alpha}$ , protože zrychlení ramene se řídit jednoduše příliš nedá. Řešením je aplikace vstupně-výstupní linearizace, která převádí zrychlení na řiditelný vstup - moment. Problematika vstupně-výstupní (I/O) linearizace je poměrně komplikovaná, existuje i jiné řešení, a proto se jí v práci nezabýváme.

Při vlastním řešení swing-up controlleru byla inspirací práce [1]. Máme-li k dispozici poměrně silný aktuátor a relativně krátké kyvadlo, lze kyvadlo dopravit do inverzní pozice jediným švihem. Swing-up controller pracuje v otevřené smyčce, přičemž jeho podstata tkví v tomto jednoduchém algoritmu:

- 1. aktuace ramene zvoleným napětím jedním směrem,
- 2. detekce horizontální polohy kyvadla  $(\beta = \pi/2)$ ,
- 3. přepnutí směru aktuace až po dosažení inverzní polohy (resp. k vypínání dochází v experimentálně určeném okolí inverzní polohy)

Je třeba poznamenat, že náš mechanismus rotačního inverzního kyvadla má opravdu výkonu DC motoru nadbytek. Swing-up controller by neměl být navržen příliš silně, tedy tak, aby rychlost kyvadla nebyla v inverzní poloze moc vysoká. Experimenty bylo zjištěno, že stabilizující regulátor je totiž opravdu velmi citlivý na počáteční rychlost kyvadla při přepínání regulátorů. Pro stabilizaci rychlosti je vhodné přepínat regulátory ještě před dosažením inverzní polohy, aby měl stabilizující regulátor prostor vyrovnat stále poměrně vysokou rychlost kyvadla.

Testováním byl určen hlavní parametr pro swing-up controller běžící v otevřené smyčce - řídicí napětí  $U_{\text{DAC}} = 1.8 \text{ V}$ . Je třeba poznamenat, že regulace je na nastavení tohoto parametru velice citlivá, např. změna z 1.8 na 2.0 V má již za výsledek, že stabilizující regulátor nedokáže vyrovnat vysokou počáteční rychlost. Pro takto určené řídicí napětí je dosaženo inverzní pozice za čas  $t = 0.4$  s.

### Přepínání regulátorů

Vzhledem k tomu, že kyvadlo se po výšvihu do inverzní pozice pohybuje poměrně vysokou rychlostí, je třeba přepínat mezi stabilizujícími regulátory tak, aby jednak bylo kyvadlo stabilizováno po výšvihu ("měkký" stabilizující regulátor), a poté aby byla dosažena vysoká dynamika výsledné regulace. Schématicky lze přepínání popsat takto:

- 1. Start swing-up regulátoru
- 2. Zapnutí "měkkého" stabilizujícího regulátoru při  $|\beta| = 10^{\circ}$ . Současně se zapnutím regulátoru se nastavuje požadovaná pozice ramene na aktuální pomocí bloku triggered subsystem, který vrací aktuální hodnotu signálu při sepnutí triggeru. Nastavení pozice se provádí, aby implicitní požadavek na nulovou polohu ramene zbytečně nerozhodil prvotní stabilizaci kyvadla.
- 3. Nastavení implicitní pozice pro natočení ramene (nulová pozice). Toto nastavení je provedeno po uplynutí 0.8 s, kdy se předpokládá, že kyvadlo je stabilizované. Při definování časové prodlevy je využito bloku Counter free running ve spojení s blokem triggered subsystem.
- 4. Přepnutí regulátorů z "měkkého" na "tvrdý", je-li takový požadavek. Přepnutí se provádí po časové prodlevě 2 s po nastavení implicitní nulové pozice. S přepnutím

regulátorů dochází také k přivedení signálu polohy ramene ke vstupnímu integrátoru. Pokud by totiž byl signál o poloze na vstupu intergrátoru od začátku regulace, kdy je regulační odchylka poměrně výrazná, na výstupu z integrátoru by se objevil regulační zásah, který vede k nestabilitě regulace. Tento krok je logický v tom smyslu, že teprve v okamžiku přepnutí regulátorů lze mluvit o nastavení referenčních (nulových) podmínek, před tímto okamžikem se kyvadlo muselo stabilizovat.

5. Případné přepnutí na stabilizující regulátor pro kyvadlo ve spodní poloze v případě, že dojde k příliš velké výchylce kyvadla a následné nestabilitě. Toto přepnutí je zatím ve vývojové fázi, protože logické vyústění v další výšvih kyvadla vzhůru se setkalo s nečekanými komplikacemi.

## 5.5. Výsledné průběhy

Výsledné průběhy "měkkého" a "tvrdého" regulátoru s integrátorem polohy ramene ilustrují obr. 40 a 41. Na obr. 38 a 39 jsou vidět detailní odezvy na skok pro jednotlivé regulátory. Z průběhů je patrné, že bylo dosaženo pomocí integrátoru na vstupu nulové odchylky v ustáleném stavu. Kvalita řízení se v tomto smyslu zlepšila, ke zhoršení došlo samozřejmě pokud hodnotíme odezvy na skok, kdy integrační složka zapříčiňuje poměrně výrazný překmit. Integrační složka byla volena manuálně, kdy návrh LQR regulátoru je zcela oddělen od návrhu integrační složky. Pokud by se podařilo návrh integrační složky implementovat do návrhu stavového regulátoru v Matlabu, lze předpokládat, že kvalita řízení by dále mohla stoupat.

Pomocí LQR návrhu regulátorů lze navrhnout v podstatě téměř jakékoli typy řízení - kmitavé i nekmitavé, s důrazem na tu kterou stavovou veličinu. V diplomové práci uvádíme pouze tyto dva regulátory, protože požadavky na řízení nebyly nijak konkrétněji specifikovány. LQR metodu lze hodnotit jako velmi efektivní, pokud je třeba navrhnout různé typy regulace, neboť vliv nastavení prvků matice Q je na výsledné řízení okamžitě patrný a aplikace velmi jednoduchá - změna vybraných parametrů.

![](_page_58_Figure_1.jpeg)

Obr. 38: Odezva na skok soustavy s "měkkým" LQR regulátorem a integrátorem na vstupu

![](_page_58_Figure_3.jpeg)

Obr. 39: Odezva na skok soustavy s "tvrdým" LQR regulátorem a integrátorem na vstupu

![](_page_59_Figure_1.jpeg)

Obr. 40: Chování soustavy s "měkkým" LQR regulátorem a integrátorem na vstupu

![](_page_59_Figure_3.jpeg)

Obr. 41: Chování soustavy s "tvrdým" LQR regulátorem a integrátorem na vstupu

## 6. Závěr

Diplomová práce se zabývá modelováním, identifikací a řízením rotačního inverzního kyvadla. V rámci práce byla vyřešena problematika výkonové části spolu se signálovým rozhraním, pomocí experimentálně naměřených hodnot s využitím modelu v systému Matlab/Simulink/SimMechanics byly identifikovány parametry nelineárního simulačního modelu s uvažováním suchého tření. Model vytvořený v uvedeném programovém prostředí byl dále využit k návrhu řízení.

Návrh řízení je založen na stavovém popisu systém a použití LQR metody k návrhu stavového regulátoru. Testováním byla zjištěna nezanedbatelná odchylka mezi reálnou a požadovanou polohou ramene v ustáleném stavu. Řešením tohoto problému je použití integrátoru na vstupu pro úhlové natočení ramene. S takovým regulátorem bylo dosaženo dobrého výsledku co se týče ustáleného stavu i přechodového děje. Pomocí algoritmu přepínání regulátorů byl vytvořen funkční model, který je schopen vyrovnat náročné počáteční podmínky plynoucí z vysoké rychlosti kyvadla při švihu do inverzní polohy a dále pak regulovat soustavu s vysokou dynamikou i nulovou odchylkou v ustáleném stavu. V práci jsou uvedeny dva typy stabilizačních regulátorů, a to "měkký" regulátor, který slouží k vyrovnání počátečních podmínek těsně po výšvihu kyvadla a "tvrdý", který se používá, je-li požadavek na vysokou dynamiku regulace. Takový regulátor však není příliš robustní vůči náhlému vychýlení kyvadla z vratké stabilní polohy.

LQR návrh regulátoru lze hodnotit jako velmi zajímavou alternativu ke klasické metodě volby pólů. S LQR návrhem lze zacházet velmi intuitivně, protože návrh konstant matici Q je v tomto případě v přímé korelaci s důrazem na rychlost regulace stavových veličin. Nevýhodu lze spatřovat v nesnadné schopnosti modifikovat návrh regulátoru. Výsledkem návrhu je totiž klasický stavový (PD) regulátor, který nemá integrační složku, a proto regulace trpí odchylkou v ustáleném stavu. Integrátorem na vstupu lze tento problém odstranit, nicméně je v tomto případě nutné přistoupit k nepříliš elegantní manuální volbě integrační konstanty. Algoritmus, který by zahrnoval například zahrnutí integrační složky přímo do návrhu LQR regulátoru by mohl být opravdu velmi kvalitním řešením.

V práci je představena problematika swing-up controlleru, který má za úkol vyšvihnout kyvadlo ze spodní stabilní do inverzní labilní polohy. Autor použil pro návrh swing-up controlleru algoritmus, který pracuje v otevřené smyčce. Toto řešení je velmi jednoduché a má velmi dobrý výsledek, nicméně je třeba poznamenat, že jeho funkce není tak univerzální, jako popisované metody pumpování energie do systému. Takové metody však přinášejí poměrně náročnou komplikaci v podobě nutnosti použití vstupně-výstupní (I/O) lineariziační techniky. Nicméně použití energetické metody by mohlo do budoucna rozhodně k vylepšení regulace i v tom smyslu, že by bylo možné poměrně elegantně řešit situaci, kdy dojde ke "shození" kyvadla.

Na závěr je třeba zdůraznit věc, která na první pohled není zřejmá, avšak autor ji považuje za poměrně fundamentální pro realizaci řízení. Jde o použití výkonového obvodu (H-můstku) LMD18245, který umožňuje momentové řízení DC motoru. Obvod ve své vnitřní logice řeší vnitřní proudovou smyčku, která by při použití klasického řízení musela být řešena buď měřením proudu a zpětnovazební proudovou smyčkou, anebo simulačně. Vzhledem k poměrně vysoké dynamice rotačního kyvadla není jisté, zda by bylo řízení, které využívá kmitočet 1 kHz pro proudovou smyčku postačující, zatímco obvod LMD18245 proudovou smyčku řeší na frekvenci řádově vyšší.

# 7. Seznam použitých zkratek a symbolů

#### Symbol - Description

- AC Alternating current
- BLDC Brushless direct current
- CW, CCW směry otáčení
	- DAQ Data Acquisition Card
		- DC Direct current
		- EC Electronic comutation
	- LQR Linear Quadratic Regulation
	- MPC model predictive control
	- PD, PID proporciálně-integračně-derivační (řízení)
		- TTL Tranzistorově tranzistorová (5V) logika
			- a koeficient zvýšení statické síly
			- $\alpha$  natočení ramene
			- $\beta$  natočení kyvadla
			- $\beta$  koeficient vnitřního tlumení-tření
		- $b_1, b_2$  koeficienty viskózního tlumení
		- $J_1, J_2$  momenty setrvačnosti
			- K<sup>i</sup> zesílení integrační složky
		- $l_1, l_2$  vzdálenosti osa otáčení-těžiště
		- $M_T$  třecí moment
		- Mkin kinetický třecí moment

# 8. Seznam příloh

Přílohou diplomové práce je CD, které obsahuje

## • Dokumentace

Zde jsou uloženy zdrojové kódy pro generování textu diplomové práce pro kód La-TeX. Obsažen je i vlastní text ve formátu PDF.

- Identifikace Zde jsou uložena naměřená data, skripty a modely v systému Matlab/Simulink, které slouží k identifikaci systému.
- Řízení Zde jsou uložené zdrojové kódy týkající se návrhu řízení a swing-up controlleru.

# Reference

- [1] MERTL, J. et al. Swing-up and stabilization of rotary inverted pendulum. In Process control ´05. [s.l.]:[s.n.], 2005. s. 1-6. Dostupný z WWW:  $\langle \langle \text{www.rexcontrols.com}/\text{downloads}/\text{clanky}/\text{kvvallo.pdf} \rangle$ .
- [2] HAMERS, M. R. Revitalizing the Furuta pendulum. In TU/e internship report. 2004. Dostupný z WWW: <http://alexandria.tue.nl/repository/books/626064.pdf>.
- [3] FRIEDOVICH, L. Furuta Pendulum. [online]. c2004-2009 [cit. 2009-05-16]. Dostupný z WWW: <http://www.control.tfe.umu.se/Set\_Ups/Furuta\_Pendulum /Furuta\_Pendulum\_info.html>.
- [4] Furuta IP. [online]. [cit. 2009-05-16]. Dostupný z WWW: <http://www.quanser.com/english/downloads/products/Rotary/ SRV02\_ROTPEN\_PIS\_031108.pdf>.
- [5] CRAIG, K. et al. Inverted pendulum systems: rotary and arm-driven a mechatronic system design case study. In Mechatronics. 2002. s. 357-370.
- [6] Rotační kyvadlo [online]. [cit. 2009-05-16]. Dostupný z WWW: <http://support.dce.felk.cvut.cz/lab26/index.php?page=photogallery  $\&$ dir=./photogallery/images/Models/RP\_DCE/>.
- [7] NOVOSÁD, B. Simulační modelování elektromagnetického vibračního generátoru. Brno: Vysoké učení technické v Brně, Fakulta strojního inženýrství, 2009. 56 s. Vedoucí diplomové práce Ing. Zdeněk Hadaš, Ph.D.
- [8] OLSSON, J., ÅSTRÖM, K. J., CANUDAS de WITT, C., GÄFVERT, M., LISCHINSKY, P.; Friction Models and Friction Compensation Dostupné z www:  $\langle$ http://www.lag.ensieg.inpg.fr/canudas/publications/friction/ dynamic\_friction\_EJC\_98.pdf>
- [9] GREPL, R. et al. Mechatronika vybrané problémy [s.l.] : [s.n.], 2008. 148 s. ISBN 9-7880-2143-8040.
- [10] ROUBAL, J. Nelineární regulace kyvadla. Praha: České vysoké učení technické v Praze, Fakulta elektrotechnická, 2002. 63 s. Vedoucí diplomové práce Ing. František Vaněk.
- [11] RATIROCH-ANANT, P., ANABUKI, M., HIRATA, H. Self-tuning control for rotational inverted pendulum by eigenvalue approach. In TENCON 2004. 2004. s. 1-4. ISBN 0-7803-8560-8.
- [12] ACOSTA, J. A., ARACIL, J., GORDILLO, F. Comparative study of nonlinear control strategies for the Furuta pendulum. Dostupné z www:  $\langle$ www.esi2.us.es/ jaar/Datos/Articles/PB\_end.pdf>
- [13] SKALICKÝ, J. Teorie řízení. Brno: [s.n.], 2002. 97 s.
- [14] PASSINO, K. M., QUIJANO, N. Linear Quadratic Regulator and Observer Design for a Flexible Joint Ohio. 2002 dostupné z  $\langle$ www.ece.osu.edu/ passino/Lab4.pdf>